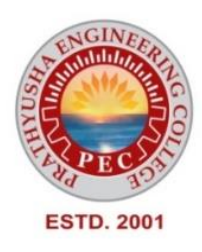

## **PRATHYUSHA ENGINEERING COLLEGE**

**DEPARTMENT OF COMPUTER SCIENCE AND ENGINEERING**

## **INNOVATIONS**

## **BY THE FACULTY IN TEACHING AND LEARNING**

## 1.**LEARNING WITH LIVE DEMONSTRATION OF COMPUTER HARDWARE**

## **PRATHYUSHA ENGINEERING COLLEGE**

## **DEPARTMENT OF COMPUTER SCIENCE AND ENGINEERING**

## **LEARNING WITH LIVE DEMONSTRATION OF COMPUTER HARDWARE**

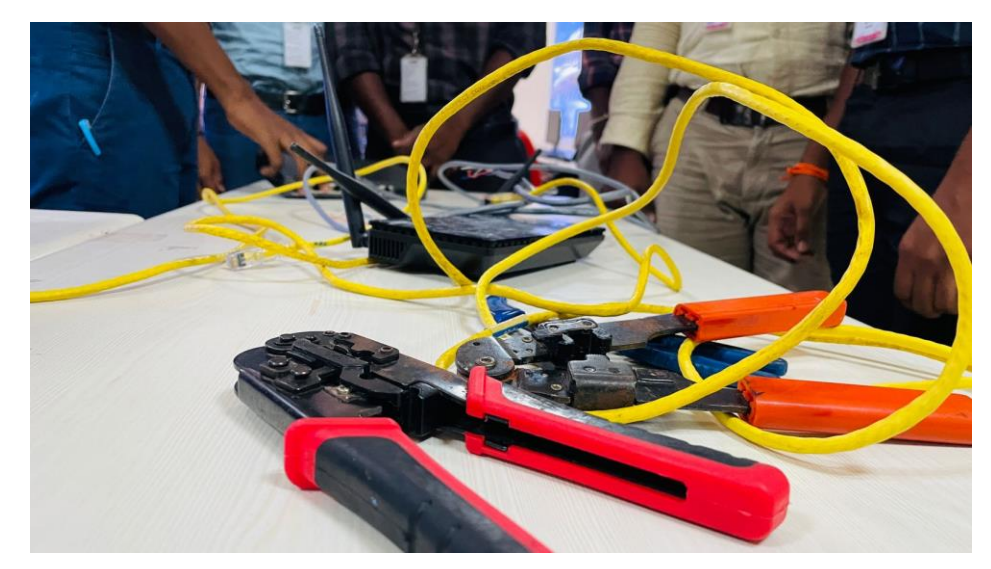

Computer hardware includes the physical parts of a [computer,](https://en.wikipedia.org/wiki/Computer) such as the [case,](https://en.wikipedia.org/wiki/Computer_case) [central processing](https://en.wikipedia.org/wiki/Central_processing_unit) [unit](https://en.wikipedia.org/wiki/Central_processing_unit) (CPU), [random access memory \(RAM\),](https://en.wikipedia.org/wiki/Random-access_memory) [monitor,](https://en.wikipedia.org/wiki/Computer_monitor) [mouse,](https://en.wikipedia.org/wiki/Computer_mouse) [keyboard,](https://en.wikipedia.org/wiki/Computer_keyboard) [computer data storage,](https://en.wikipedia.org/wiki/Computer_data_storage) [graphics](https://en.wikipedia.org/wiki/Graphics_card)  [card,](https://en.wikipedia.org/wiki/Graphics_card) [sound card,](https://en.wikipedia.org/wiki/Sound_card) [speakers](https://en.wikipedia.org/wiki/Computer_speakers) and [motherboard.](https://en.wikipedia.org/wiki/Motherboard)

**CASE:**

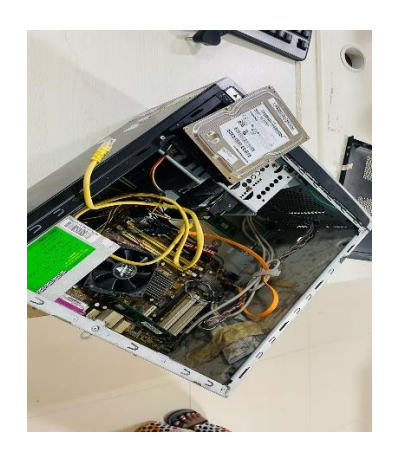

A **computer case**, also known as a **computer chassis**, is the [enclosure](https://en.wikipedia.org/wiki/Housing_(engineering)) that contains most of the [hardware](https://en.wikipedia.org/wiki/Computer_hardware) of a [personal](https://en.wikipedia.org/wiki/Personal_computer)  [computer](https://en.wikipedia.org/wiki/Personal_computer). The components housed inside the case (such as the [CPU](https://en.wikipedia.org/wiki/CPU), [motherboard](https://en.wikipedia.org/wiki/Motherboard), [memory](https://en.wikipedia.org/wiki/Computer_memory), mass [storage](https://en.wikipedia.org/wiki/Mass_storage) devices, [power supply unit](https://en.wikipedia.org/wiki/Power_supply_unit_(computer)) and various [expansion cards](https://en.wikipedia.org/wiki/Expansion_card)) are referred as the internal hardware, while hardware outside the case (typically [cable](https://en.wikipedia.org/wiki/Electrical_cable)-linked or [plug-and-play](https://en.wikipedia.org/wiki/Plug-and-play) devices such as the [display](https://en.wikipedia.org/wiki/Computer_monitor), [speakers](https://en.wikipedia.org/wiki/Computer_speaker), [keyboard](https://en.wikipedia.org/wiki/Computer_keyboard), [mouse](https://en.wikipedia.org/wiki/Computer_mouse) and [USB flash drives](https://en.wikipedia.org/wiki/USB_flash_drive)) are known as [peripherals](https://en.wikipedia.org/wiki/Peripheral).

**CPU(Central Processing Unit):**

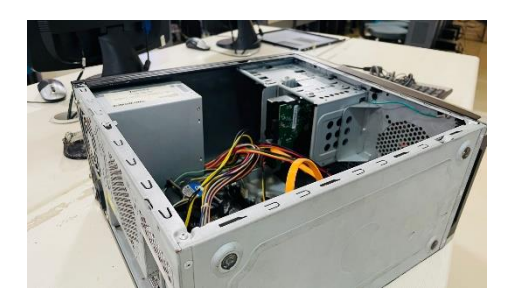

A **central processing unit** (**CPU**)—also called a **central processor** or **main processor**—is the most important [processor](https://en.wikipedia.org/wiki/Processor_(computing)) in a given [computer.](https://en.wikipedia.org/wiki/Computer) Its [electronic circuitry](https://en.wikipedia.org/wiki/Electronic_circuit) executes [instructions](https://en.wikipedia.org/wiki/Instruction_(computing)) of a [computer program,](https://en.wikipedia.org/wiki/Computer_program) such as [arithmetic,](https://en.wikipedia.org/wiki/Arithmetic) logic, controlling, and [input/output](https://en.wikipedia.org/wiki/Input/output) (I/O) operations. This role contrasts with that of external components, such as [main memory](https://en.wikipedia.org/wiki/Main_memory) and I/O circuitry, and specialized [coprocessors](https://en.wikipedia.org/wiki/Coprocessor) such as [graphics processing](https://en.wikipedia.org/wiki/Graphics_processing_unit)  [units](https://en.wikipedia.org/wiki/Graphics_processing_unit) (GPUs).

RAM(Random Access Memory) :

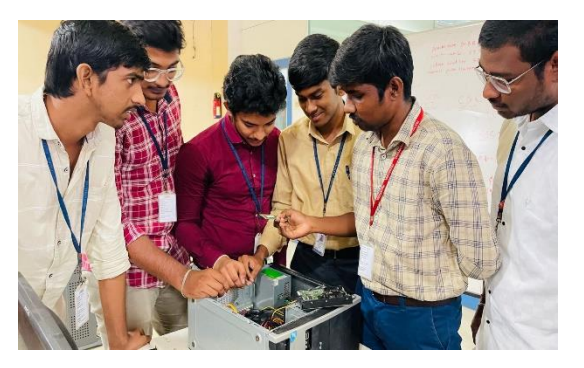

**Random-access memory** (**RAM**) is a form of [computer memory](https://en.wikipedia.org/wiki/Computer_memory) that can be read and changed in any order, typically used to store working [data](https://en.wikipedia.org/wiki/Data_(computing)) and [machine code.](https://en.wikipedia.org/wiki/Machine_code) A [random-access](https://en.wikipedia.org/wiki/Random_access) memory device allows [data](https://en.wikipedia.org/wiki/Data) items to be [read](https://en.wikipedia.org/wiki/Read_(computer)) or written in almost the same amount of time irrespective of the physical location of data inside the memory, in contrast with other direct-access data storage media (such as [hard disks,](https://en.wikipedia.org/wiki/Hard_disk) [CD-RWs,](https://en.wikipedia.org/wiki/CD-RW) [DVD-RWs](https://en.wikipedia.org/wiki/DVD-RW) and the older [magnetic tapes](https://en.wikipedia.org/wiki/Magnetic_tape_data_storage) and [drum memory\)](https://en.wikipedia.org/wiki/Drum_memory), where the time required to read and write data items varies significantly depending on their physical locations on the recording medium, due to mechanical limitations such as media rotation speeds and arm movement.

MONITOR:

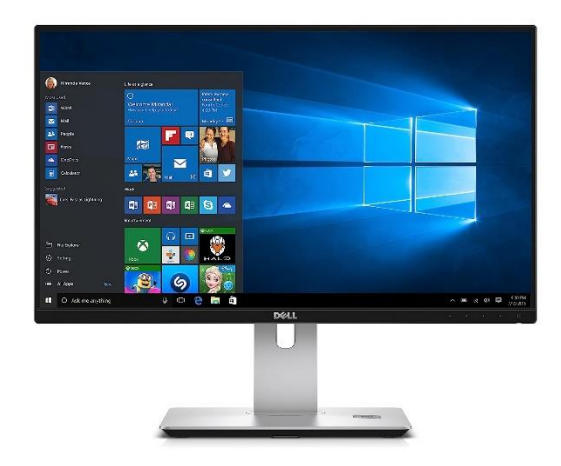

A **computer monitor** is an [output device](https://en.wikipedia.org/wiki/Output_device) that displays information in pictorial or textual form. A monitor comprises a [visual display,](https://en.wikipedia.org/wiki/Electronic_visual_display) support electronics, [power supply,](https://en.wikipedia.org/wiki/Power_supply) [housing,](https://en.wikipedia.org/wiki/Housing_(engineering)) [electrical connectors,](https://en.wikipedia.org/wiki/Electrical_connector) and external user controls. The display in modern monitors is typically an [LCD](https://en.wikipedia.org/wiki/Liquid-crystal_display) with [LED backlight,](https://en.wikipedia.org/wiki/LED-backlit_LCD) having by the [2010s](https://en.wikipedia.org/wiki/2010s) replaced [CCFL](https://en.wikipedia.org/wiki/Cold-cathode_fluorescent_lamp) [backlit](https://en.wikipedia.org/wiki/Backlight) LCDs. Before the mid[-2000s,](https://en.wikipedia.org/wiki/2000s)<sup>[\[1\]](https://en.wikipedia.org/wiki/Computer_monitor#cite_note-1)</sup> most monitors used a [CRT.](https://en.wikipedia.org/wiki/Cathode-ray_tube) Monitors are connected to the computer via [DisplayPort,](https://en.wikipedia.org/wiki/DisplayPort) [HDMI,](https://en.wikipedia.org/wiki/HDMI) [USB-C,](https://en.wikipedia.org/wiki/USB-C) [DVI,](https://en.wikipedia.org/wiki/Digital_Visual_Interface) [VGA,](https://en.wikipedia.org/wiki/VGA_connector) or other proprietary connectors and signals.

#### MOUSE:

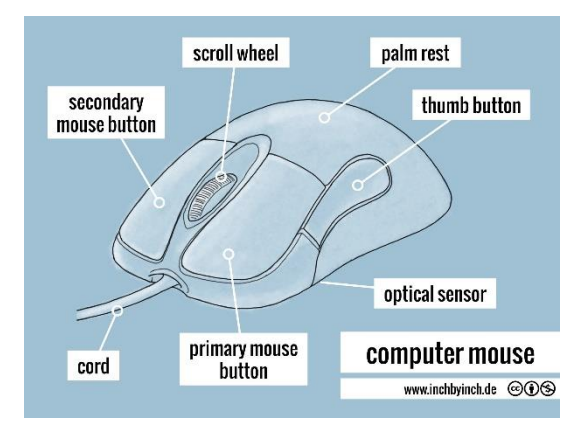

A computer mouse (plural **mice**, also **mouses**) is a hand-held [pointing device](https://en.wikipedia.org/wiki/Pointing_device) that detects [two-dimensional](https://en.wikipedia.org/wiki/Two-dimensional_space) motion relative to a surface. This motion is typically translated into the motion of the [pointer](https://en.wikipedia.org/wiki/Pointer_(user_interface)) (called a cursor) on a [display,](https://en.wikipedia.org/wiki/Computer_monitor) which allows a smooth control of the [graphical user interface](https://en.wikipedia.org/wiki/Graphical_user_interface) of a [computer.](https://en.wikipedia.org/wiki/Computer)

#### KEYBOARD:

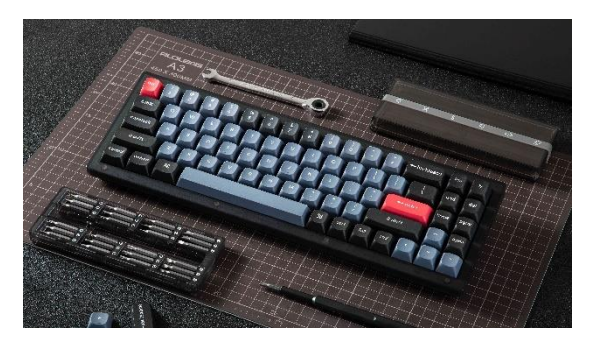

Keyboard keys (buttons) typically have a set of characters [engraved](https://en.wikipedia.org/wiki/Engraving) or [printed](https://en.wikipedia.org/wiki/Printing) on them, and each press of a key typically corresponds to a single written [symbol.](https://en.wikipedia.org/wiki/Symbol) However, producing some symbols may require pressing and holding several keys simultaneously or in sequence.<sup>[\[3\]](https://en.wikipedia.org/wiki/Computer_keyboard#cite_note-3)</sup> While most keys produce [characters](https://en.wikipedia.org/wiki/Character_(computing)) [\(letters,](https://en.wikipedia.org/wiki/Letter_(alphabet)) [numbers](https://en.wikipedia.org/wiki/Numerical_digit) or symbols), other keys (such as the [escape key\)](https://en.wikipedia.org/wiki/Escape_key) can prompt the computer to execute system commands. In a modern computer, the interpretation of key presses is generally left to the software: the information sent to the computer, the [scan code,](https://en.wikipedia.org/wiki/Scan_code) tells it only which physical key (or keys) was pressed or released.

#### MOTHERBOARD:

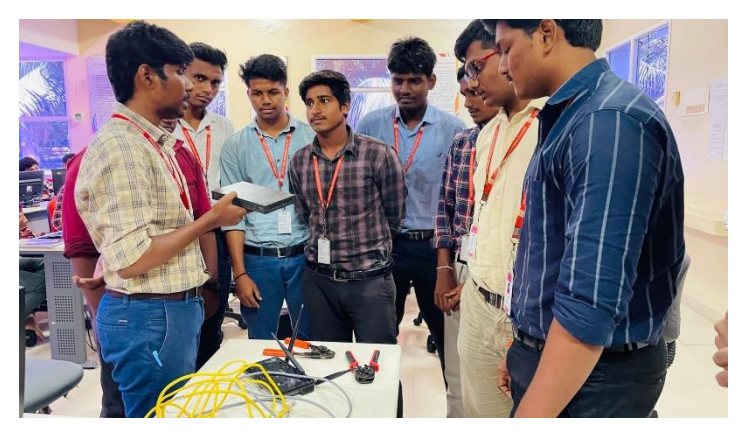

A **motherboard** (also called **mainboard**, **main circuit board**, **MB**, **mboard**, **backplane board**, **base board**, **system board**, **mobo**; or in Apple computers **logic board**) is the main [printed circuit board](https://en.wikipedia.org/wiki/Printed_circuit_board) (PCB) in general-purpose [computers](https://en.wikipedia.org/wiki/Computer) and other expandable systems. It holds and allows communication between many of the crucial electronic components of a system, such as the [central processing unit](https://en.wikipedia.org/wiki/Central_processing_unit) (CPU) and [memory,](https://en.wikipedia.org/wiki/Computer_memory) and provides connectors for other [peripherals.](https://en.wikipedia.org/wiki/Peripheral)

# 2. ONLINE COURSE

## **PRATHYUSHA ENGINEERING COLLEGE DEPARTMENT OF COMPUTER SCIENCE AND ENGINEERING NPTEL SWAYAM**

## **ACADEMIC YEAR: 2022-2023**

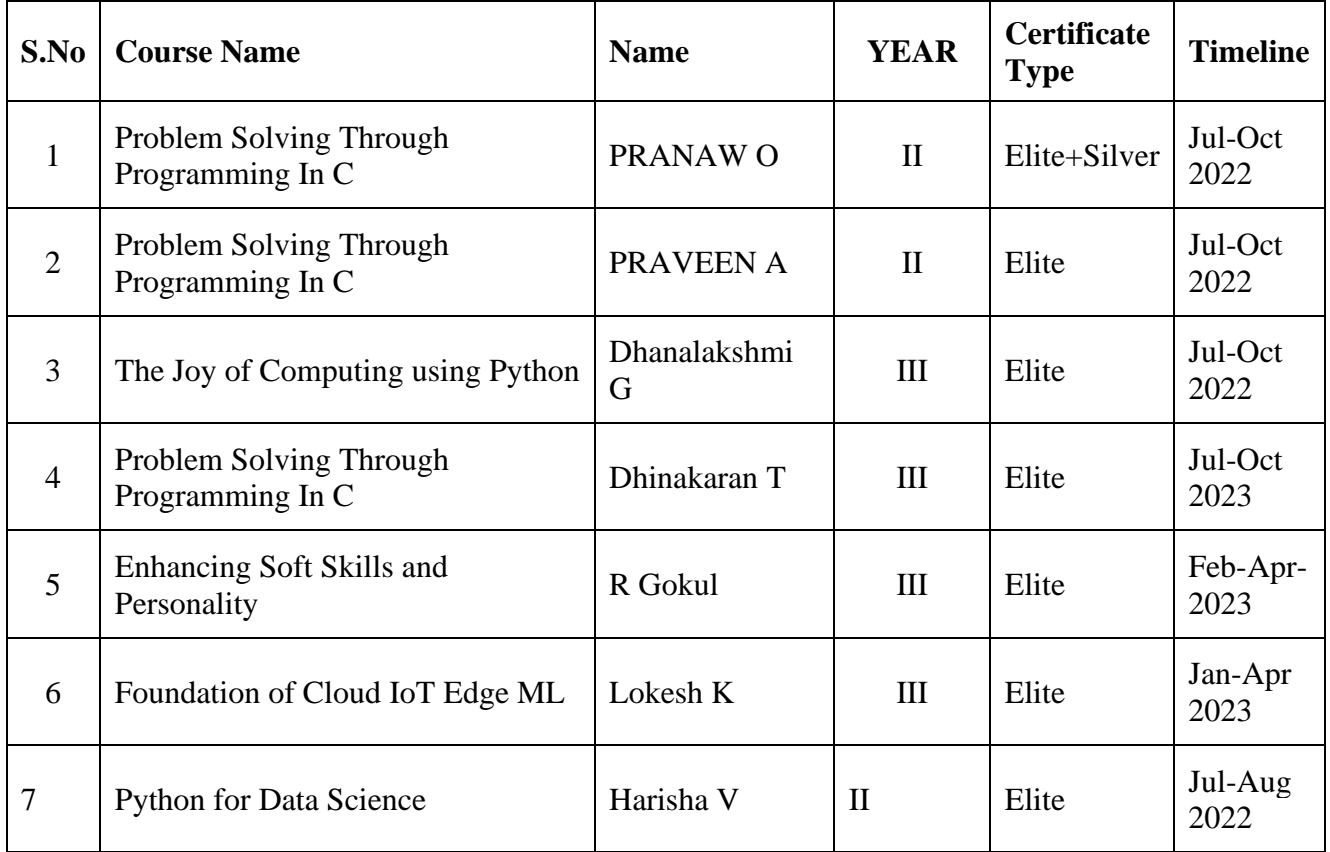

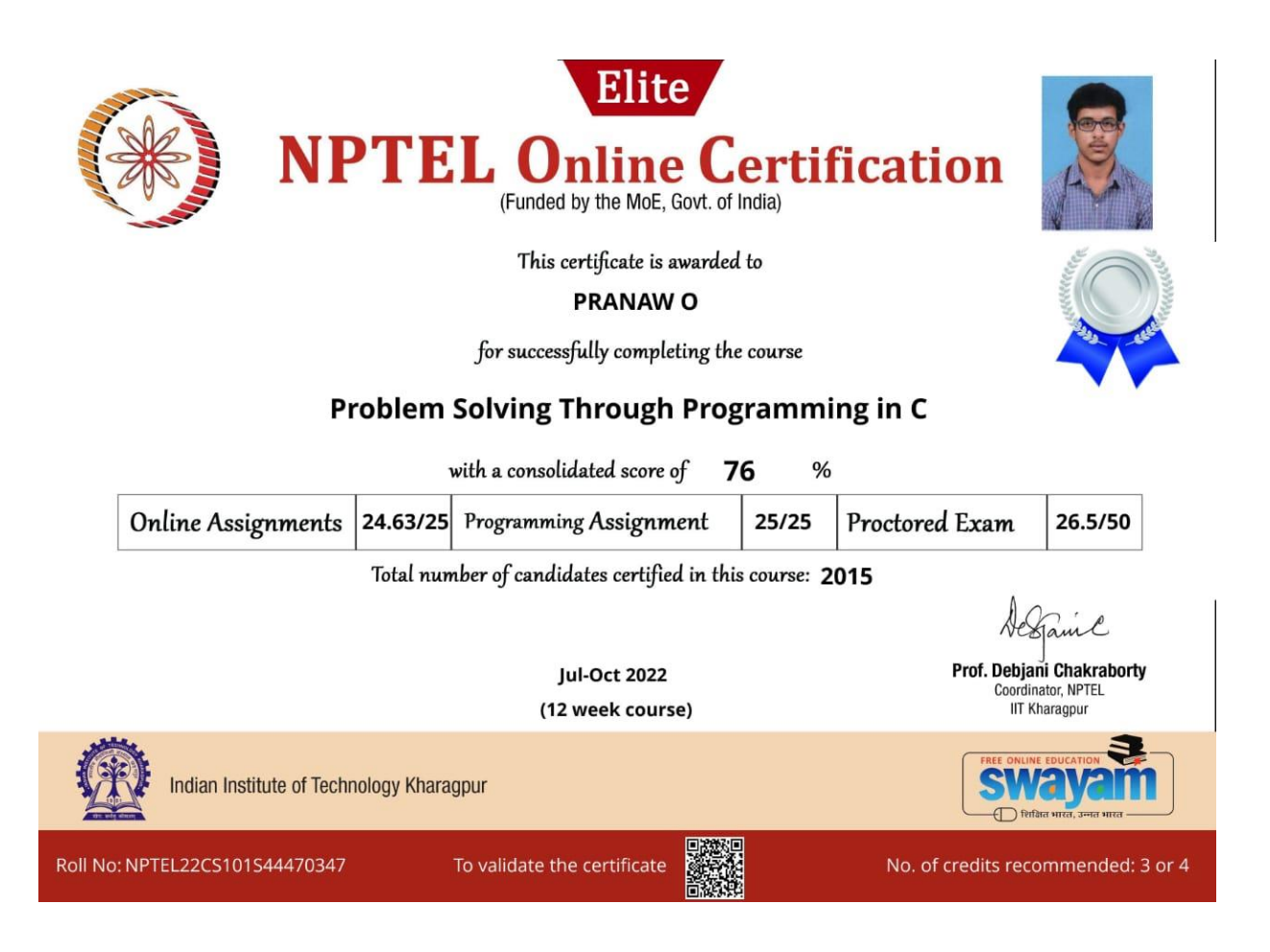

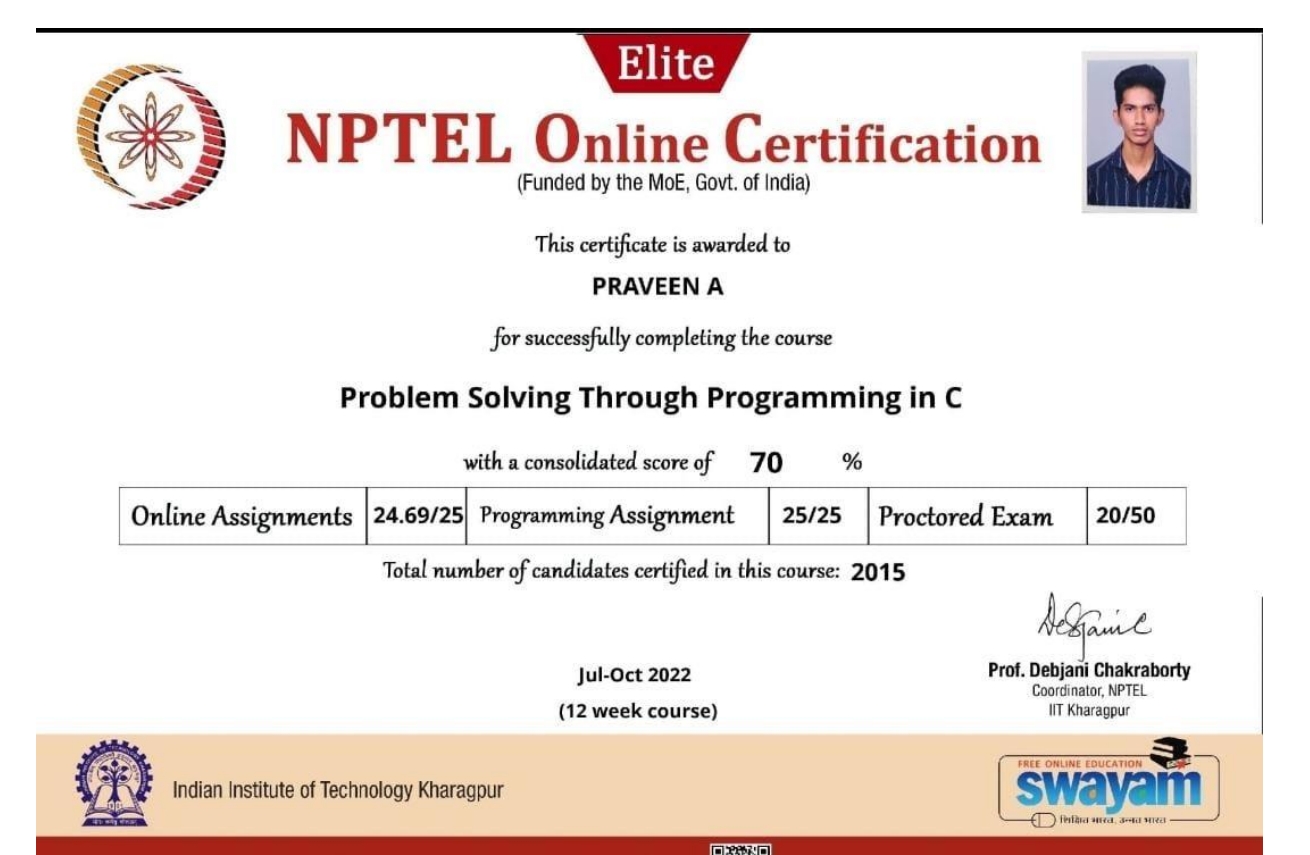

To validate the certificate

No. of credits recommended: 3 or 4

Roll No: NPTEL22CS101S34470473

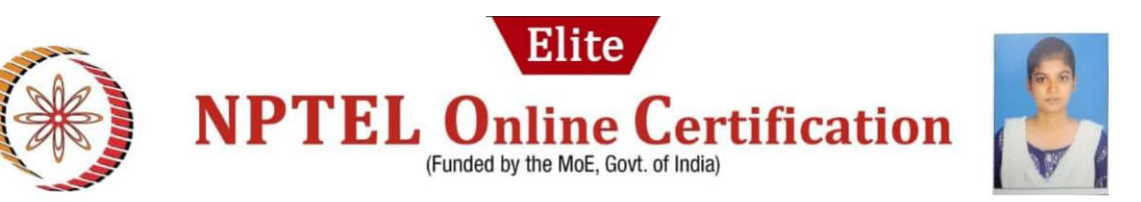

This certificate is awarded to

#### **DHANA LAKSHMI G**

for successfully completing the course

## The Joy of Computing using Python

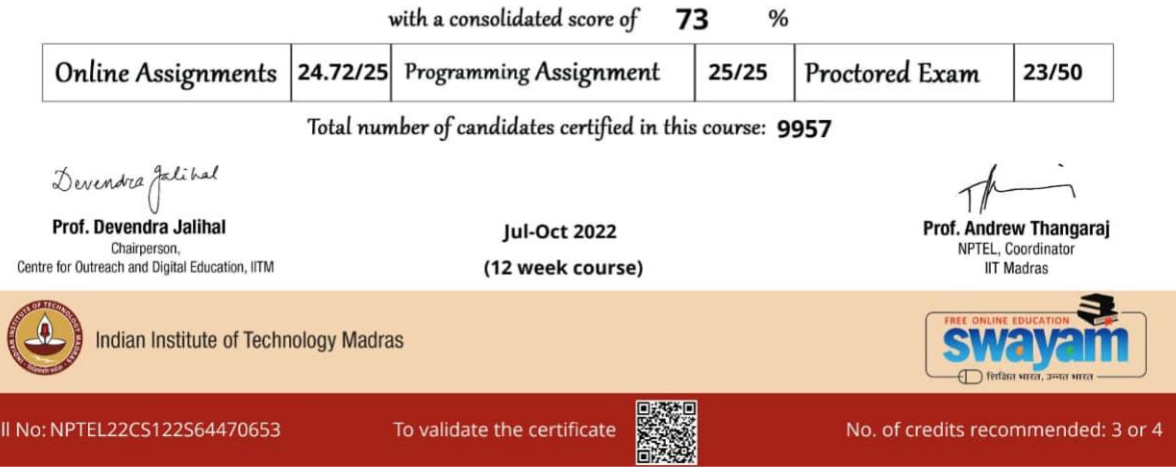

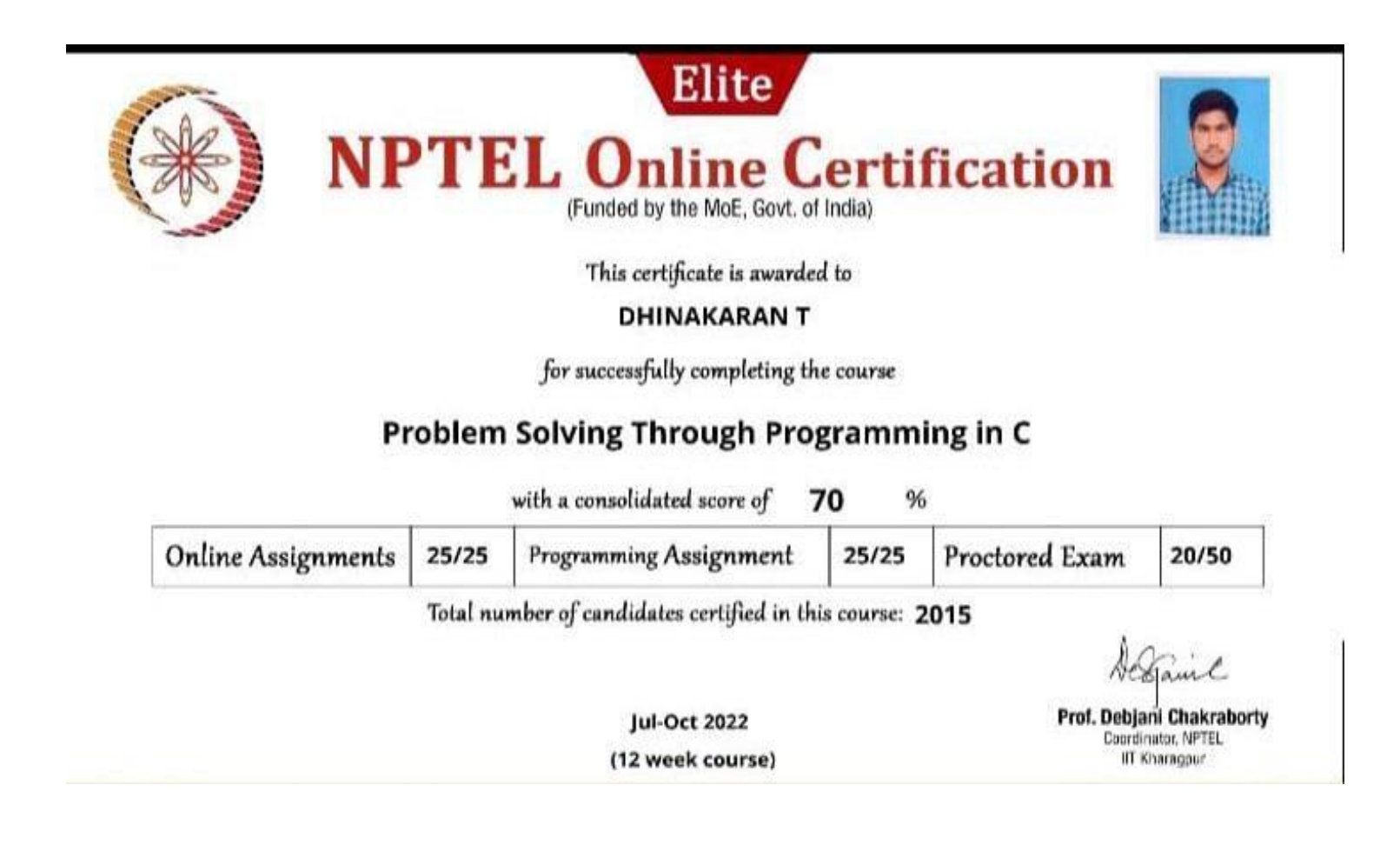

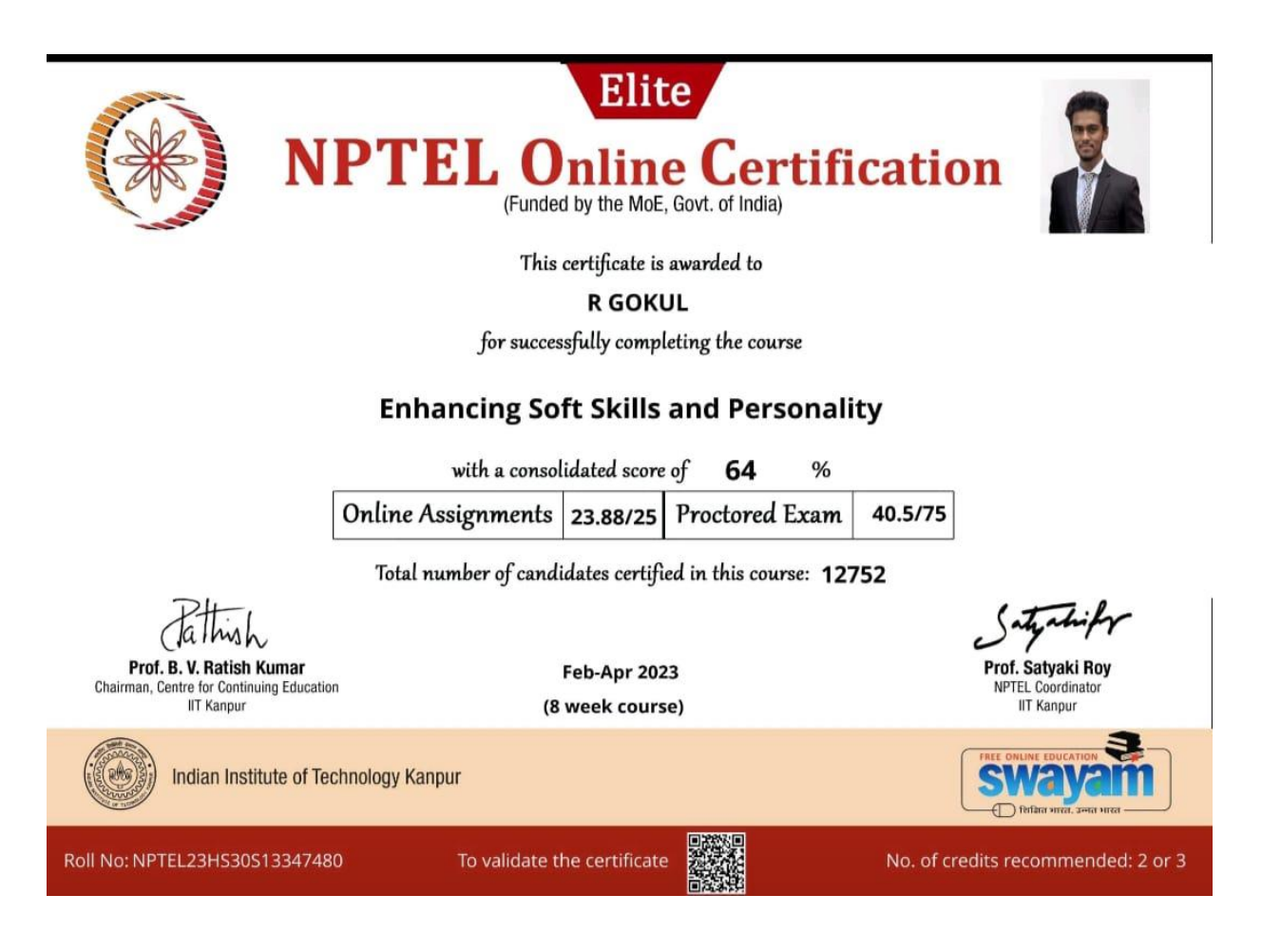

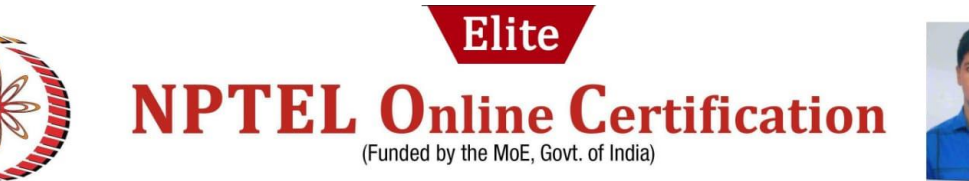

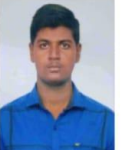

This certificate is awarded to

#### **LOKESH K**

for successfully completing the course

## **Foundation of Cloud IoT Edge ML**

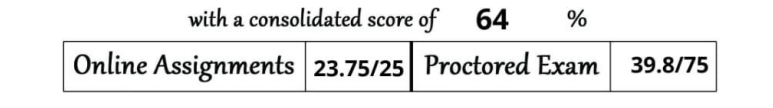

Total number of candidates certified in this course: 1649

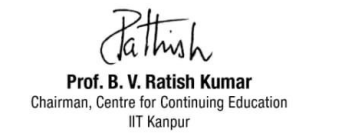

**Feb-Apr 2023** (8 week course)

To validate the certificate

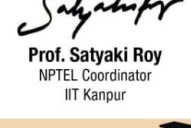

 $f \cap \text{ffràra}$ 

No. of credits recommended: 2 or 3

Indian Institute of Technology Kanpur

Roll No: NPTEL23CS65S34820258

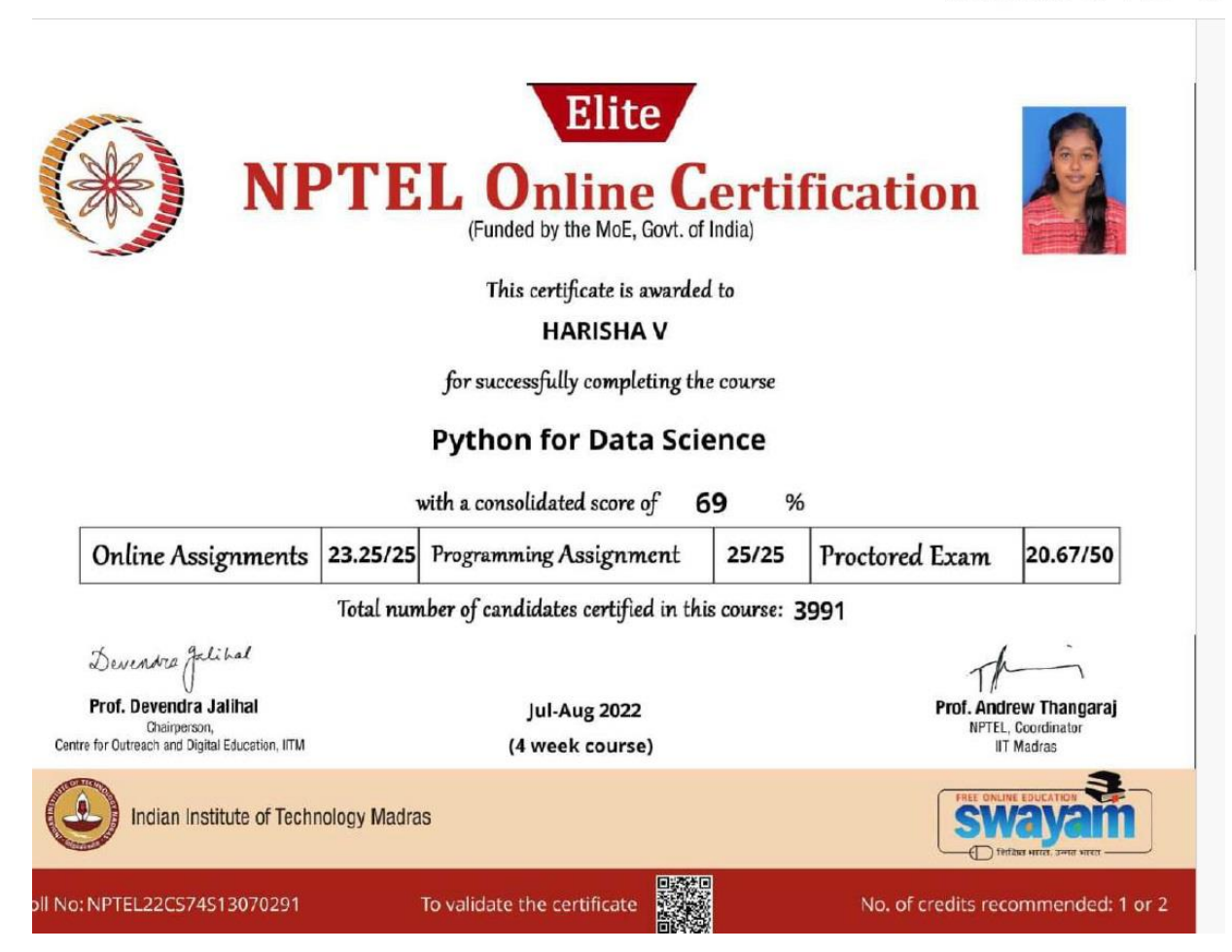

# 3. **LEARNING BY INDUSTRIAL VISIT**

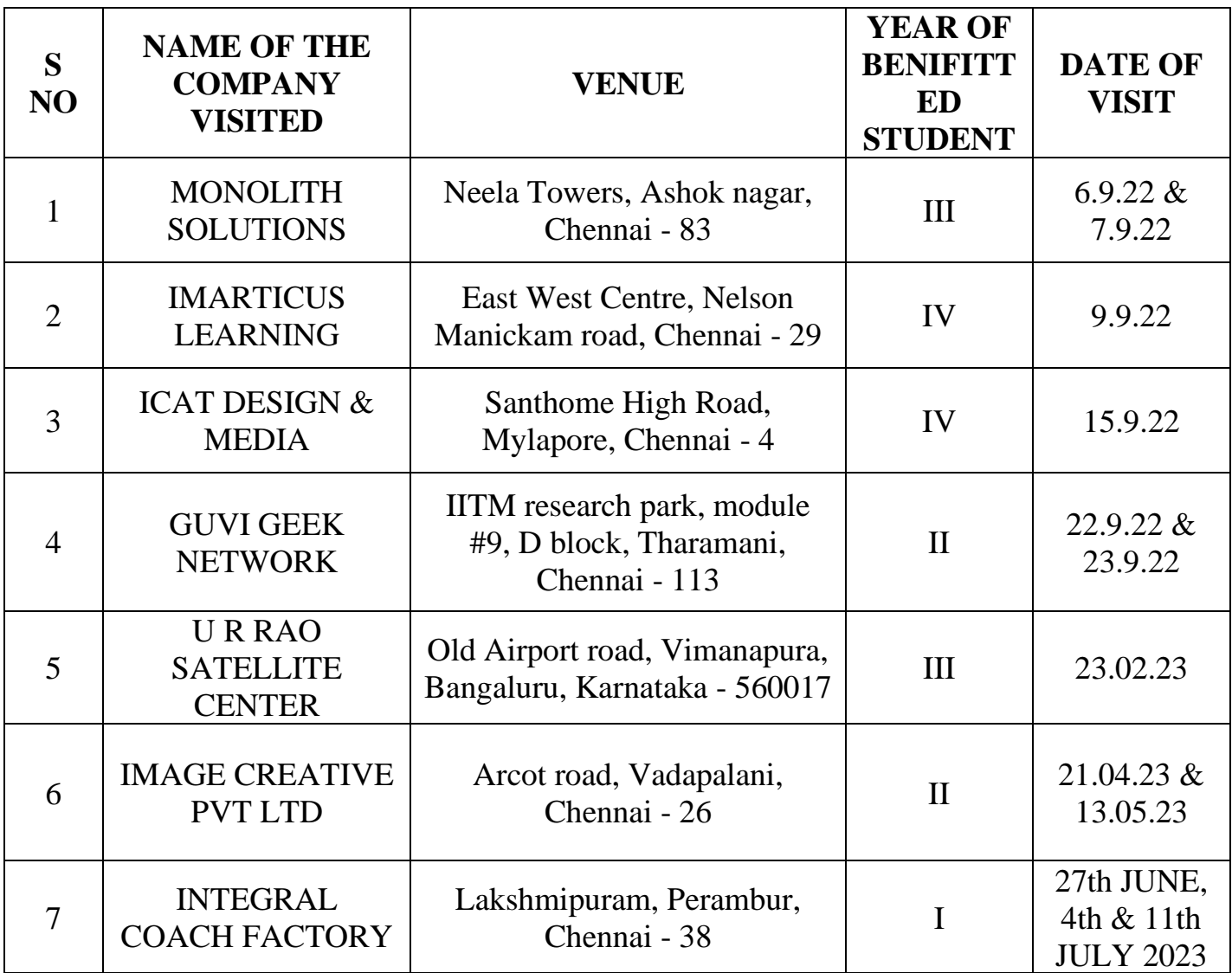

# 4.**TEACHING THROUGH COLLABORATION (GROUP DISCUSSIONS)**

## **PRATHYUSHA ENGINEERING COLLEGE**

## **DEPARTMENT OF COMPUTER SCIENCE AND ENGINEERING**

**Academic Year:2022-2023**

## **Year/Sem:II/IV**

## **Subject Code/Name:CS3491/Artificial Intelligence And Machine Learning**

#### **TEACHING THROUGH COLLABORATION (GROUP DISCUSSION)**

Students have divided into 10 groups with 6 members in a group and had a group discussion on the following concept:

- Bayesian Networks
- Supervised Learning
- Unsupervised Learning
- Neural Networks

## **BAYESIAN NETWORKS:**

"A Bayesian network is a probabilistic graphical model which represents a set of variables and their conditional dependencies using a directed acyclic graph."

**Example:** Harry installed a new burglar alarm at his home to detect burglary. The alarm reliably responds at detecting a burglary but also responds for minor earthquakes. Harry has two neighbours John and Mary, who have taken a responsibility to inform Harry at work when they hear the alarm. John always calls Harry when he hears the alarm, but sometimes he got confused with the phone ringing and calls at that time too. On the other hand, Mary likes to listen to high music, so sometimes she misses to hear the alarm. Here we would like to compute the probability of Burglary Alarm.

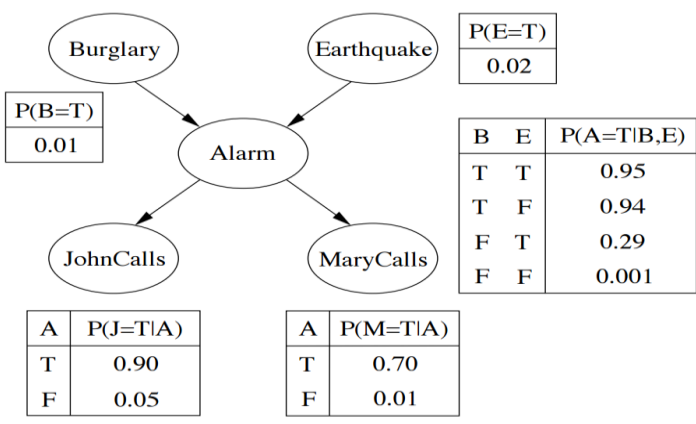

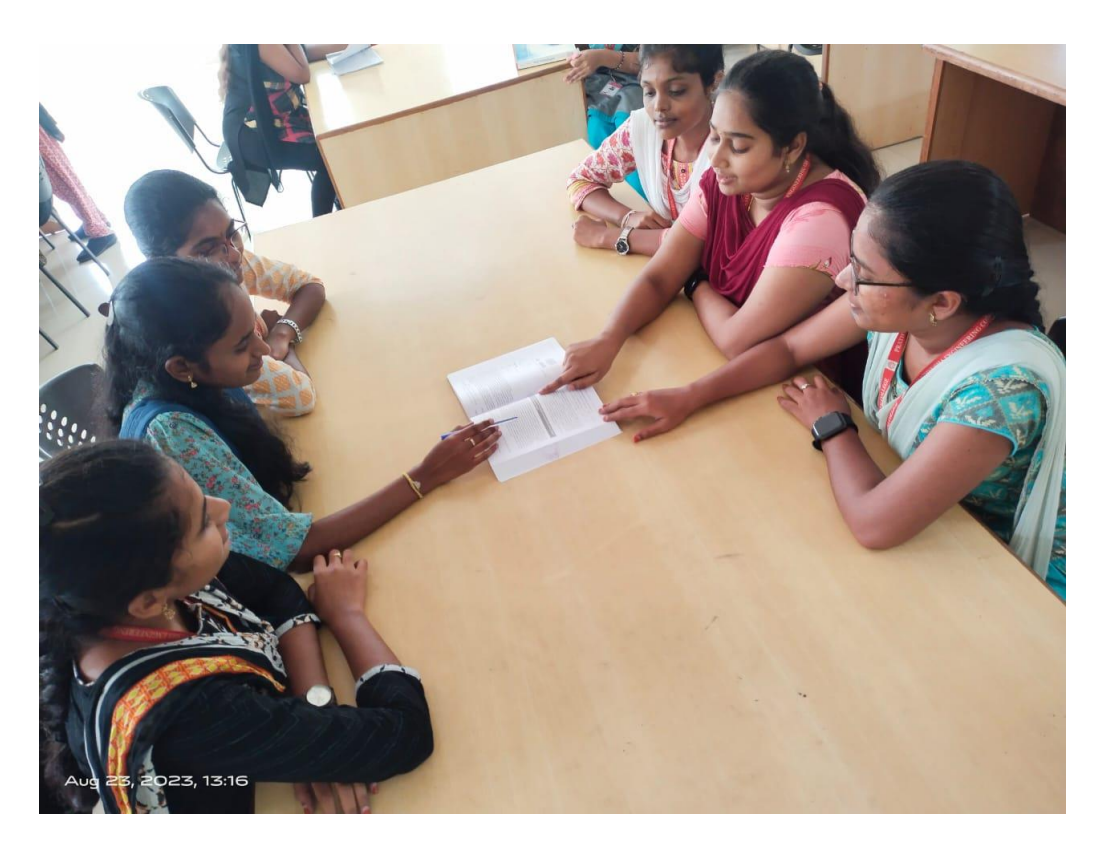

## **SUPERVISED LEARNING:**

Supervised learning is the types of machine learning in which machines are trained using well "labelled" training data, and on basis of that data, machines predict the output. The labelled data means some input data is already tagged with the correct output.

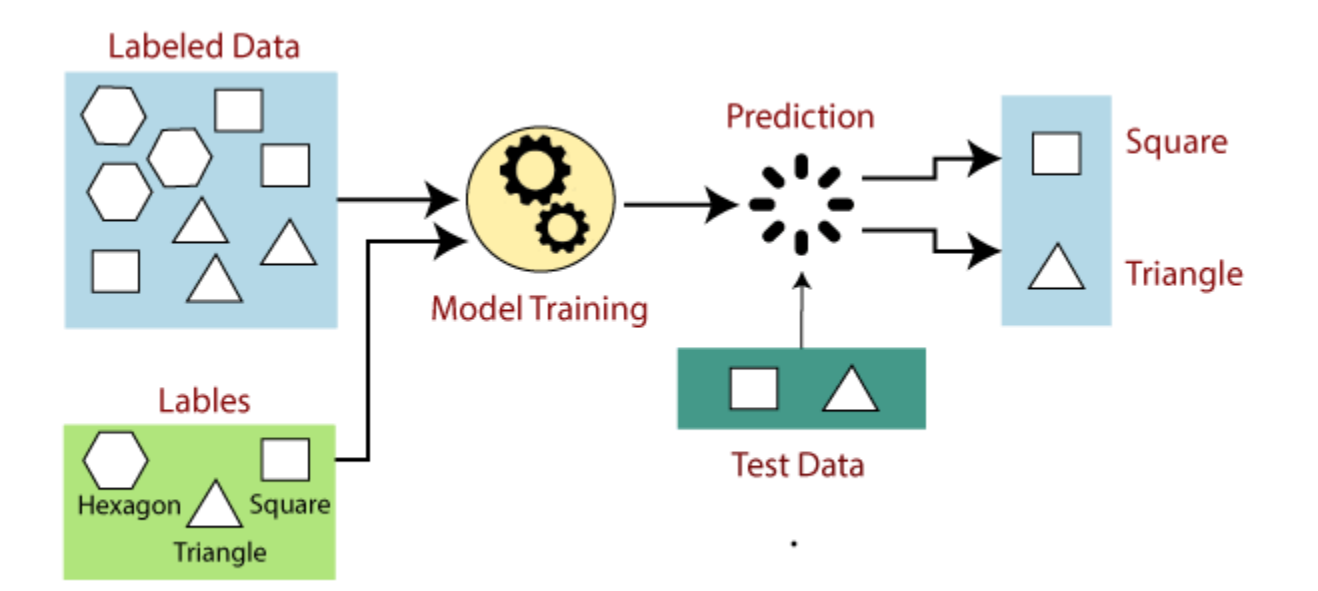

## **1. Regression**

Regression algorithms are used if there is a relationship between the input variable and the output variable.

## **2. Classification**

Classification algorithms are used when the output variable is categorical, which means there are two classes such as Yes-No, Male-Female, True-false, etc.

## **UNSUPERVISED LEARNING:**

Unsupervised learning is a type of machine learning in which models are trained using unlabeled dataset and are allowed to act on that data without any supervision.

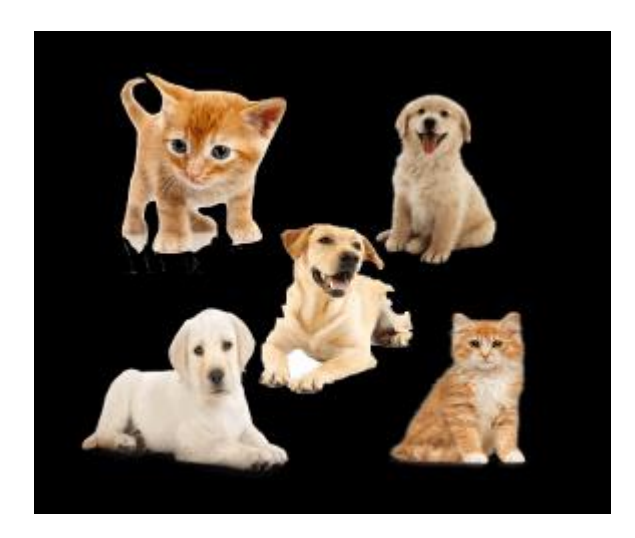

## Working of Unsupervised Learning

Working of unsupervised learning can be understood by the below diagram:

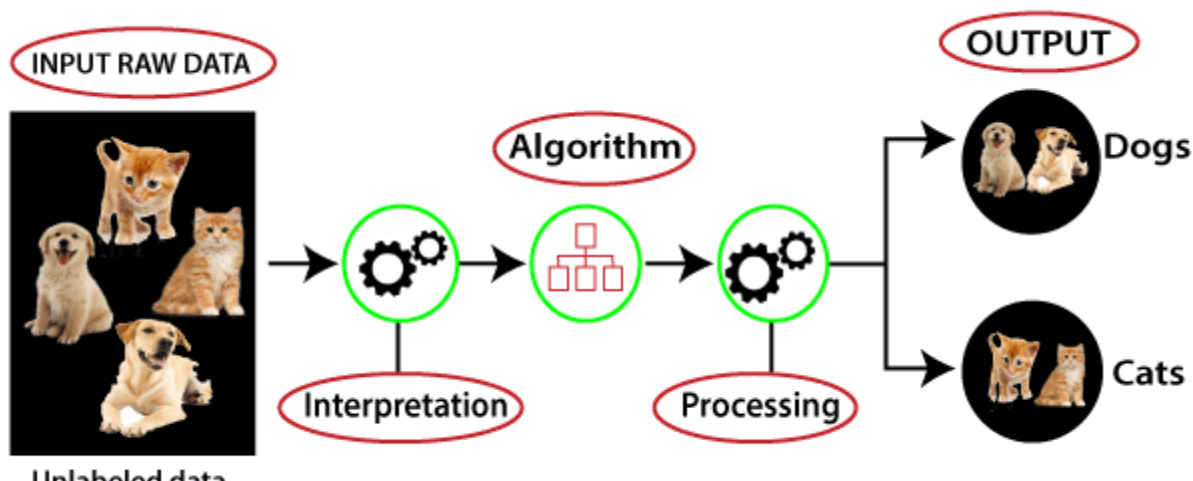

Unlabeled data

## **NEURAL NETWORKS:**

Artificial Neural Network Tutorial provides basic and advanced concepts of ANNs. Our Artificial Neural Network tutorial is developed for beginners as well as professions.

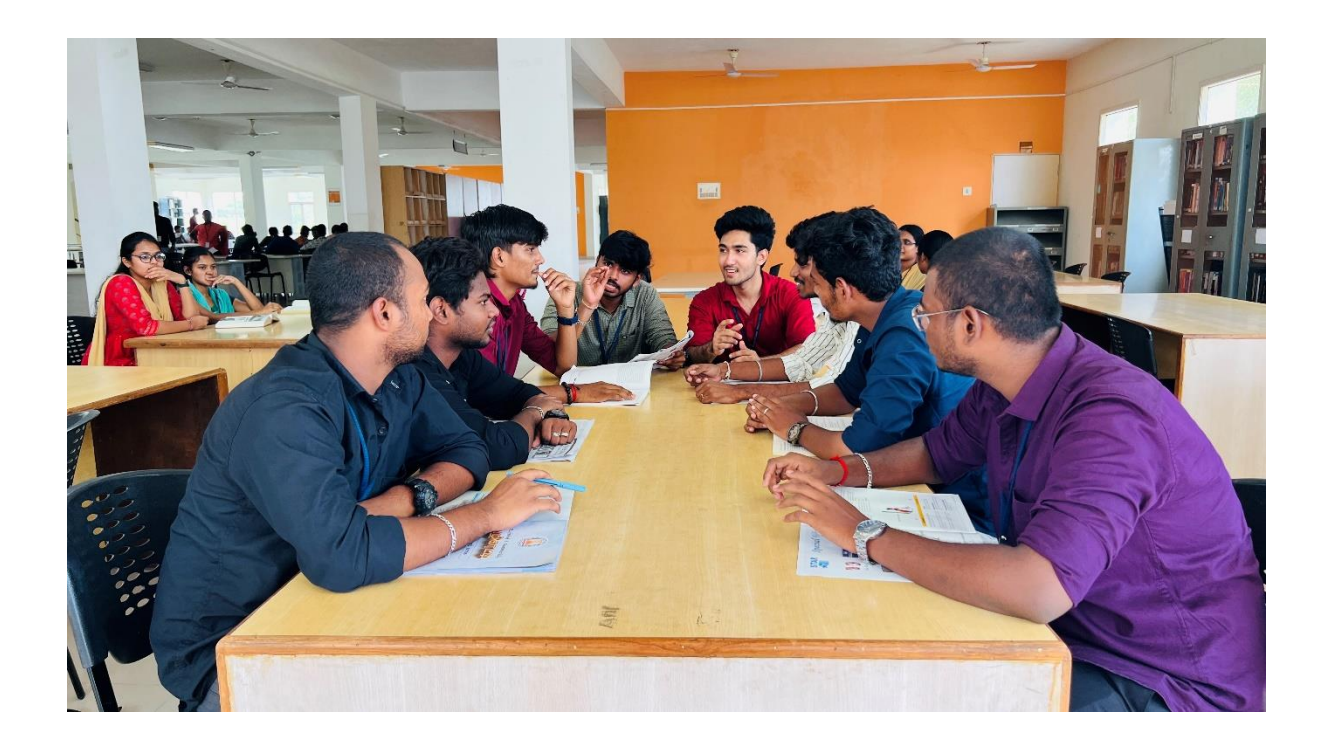

The term "Artificial neural network" refers to a biologically inspired sub-field of artificial intelligence modeled after the brain. An Artificial neural network is usually a computational network based on biological neural networks that construct the structure of the human brain. Similar to a human brain has neurons interconnected to each other, artificial neural networks also have neurons that are linked to each other in various layers of the networks. These neurons are known as nodes.

Artificial neural network tutorial covers all the aspects related to the artificial neural network. In this tutorial, we will discuss ANNs, Adaptive resonance theory, Kohonen self-organizing map, Building blocks, unsupervised learning, Genetic algorithm, etc.

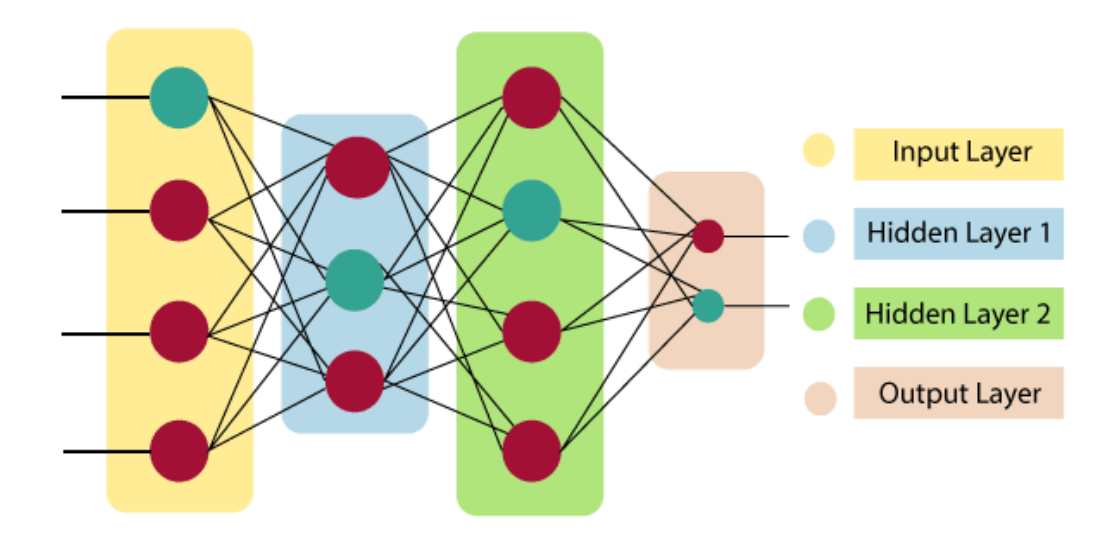

Artificial Neural Network primarily consists of three layers:

#### **Input Layer:**

As the name suggests, it accepts inputs in several different formats provided by the programmer.

#### **Hidden Layer:**

The hidden layer presents in-between input and output layers. It performs all the calculations to find hidden features and patterns.

#### **Output Layer:**

The input goes through a series of transformations using the hidden layer, which finally results in output that is conveyed using this layer.

The artificial neural network takes input and computes the weighted sum of the inputs and includes a bias. This computation is represented in the form of a transfer function.

$$
\sum_{i=1}^n Wi\ast Xi + b
$$

It determines weighted total is passed as an input to an activation function to produce the output. Activation functions choose whether a node should fire or not. Only those who are fired make it to the output layer. There are distinctive activation functions available that can be applied upon the sort of task we are performing.

# **5. TEACHING THROUGH ROLE PLAY**

## **PRATHYUSHA ENGINEERING COLLEGE**

## **DEPARTMENT OF COMPUTER SCIENCE AND ENGINEERING**

Academic Year:2022-2023

Year/Sem:II/IV

Subject Code/Name: CS3401/ALGORITHMS

## **TEACHING THROUGH ROLE PLAY**

## **LINEAR SEARCH AND BINARY SEARCH**

#### **LINEAR SEARCH:**

This algorithm works by sequentially iterating through the whole array or list from one end until the target element is found. If the element is found, it returns its index, else -1.

Time Complexity Analysis:

The Best Case occurs when the target element is the first element of the array. The number of comparisons, in this case, is 1. So, the time complexity is O(1).

The Average Case: On average, the target element will be somewhere in the middle of the array. The number of comparisons, in this case, will be N/2. So, the time complexity will be O(N) (the constant being ignored).

The Worst Case occurs when the target element is the last element in the array or not in the array. In this case, we have to traverse the entire array, and so the number of comparisons will be N. So, the time complexity will be  $O(N)$ .

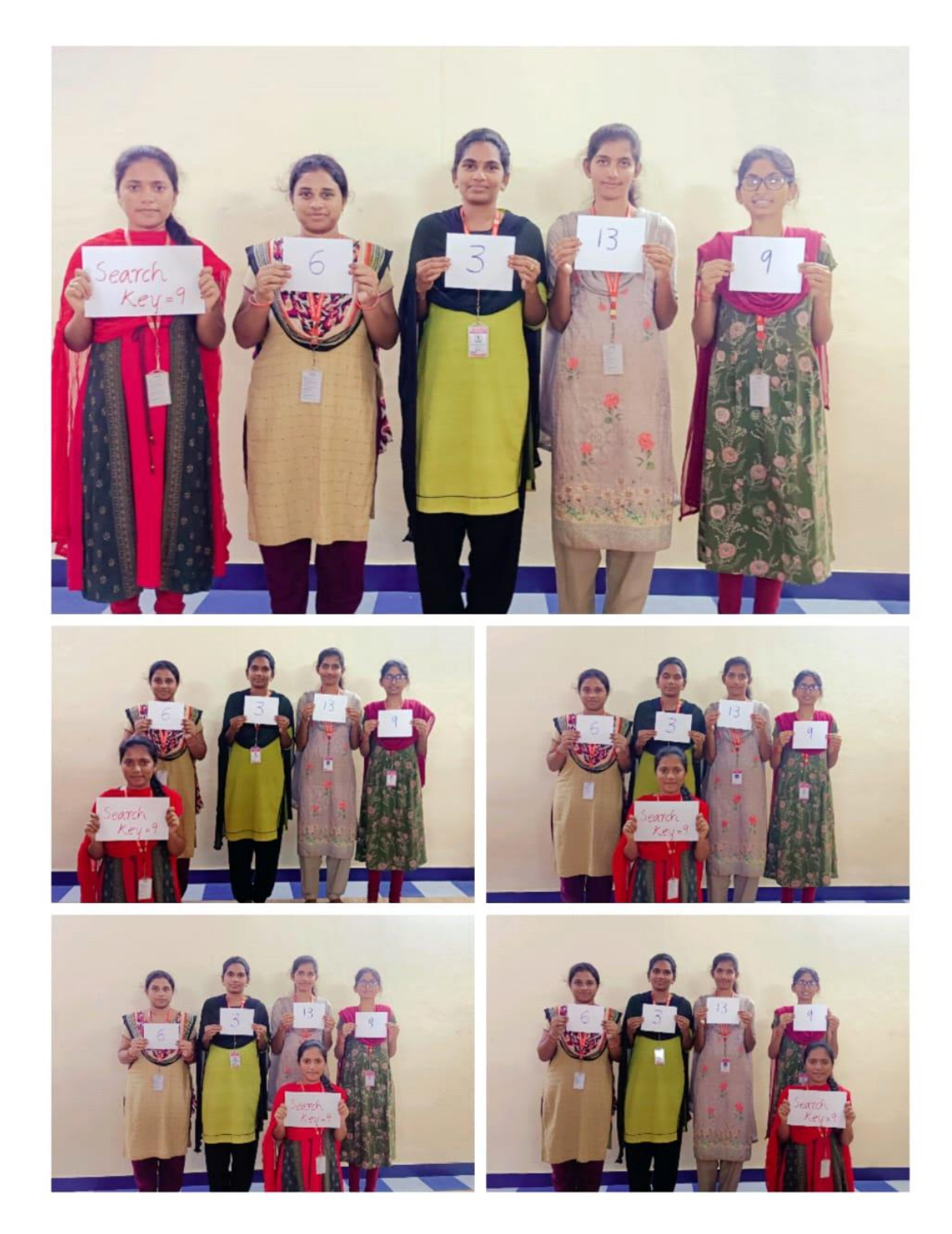

A linear search is the simplest approach employed to search for an element in a data set.It examines each element until it finds a match,starting at the beginning of the dataset,until the end.The search is finished and terminated once the target element is located.

## **BINARY SEARCH:**

This type of searching algorithm is used to find the position of a specific value contained in a sorted array. The binary search algorithm works on the principle of divide and conquer and it is considered the best searching algorithm because it's faster to run.

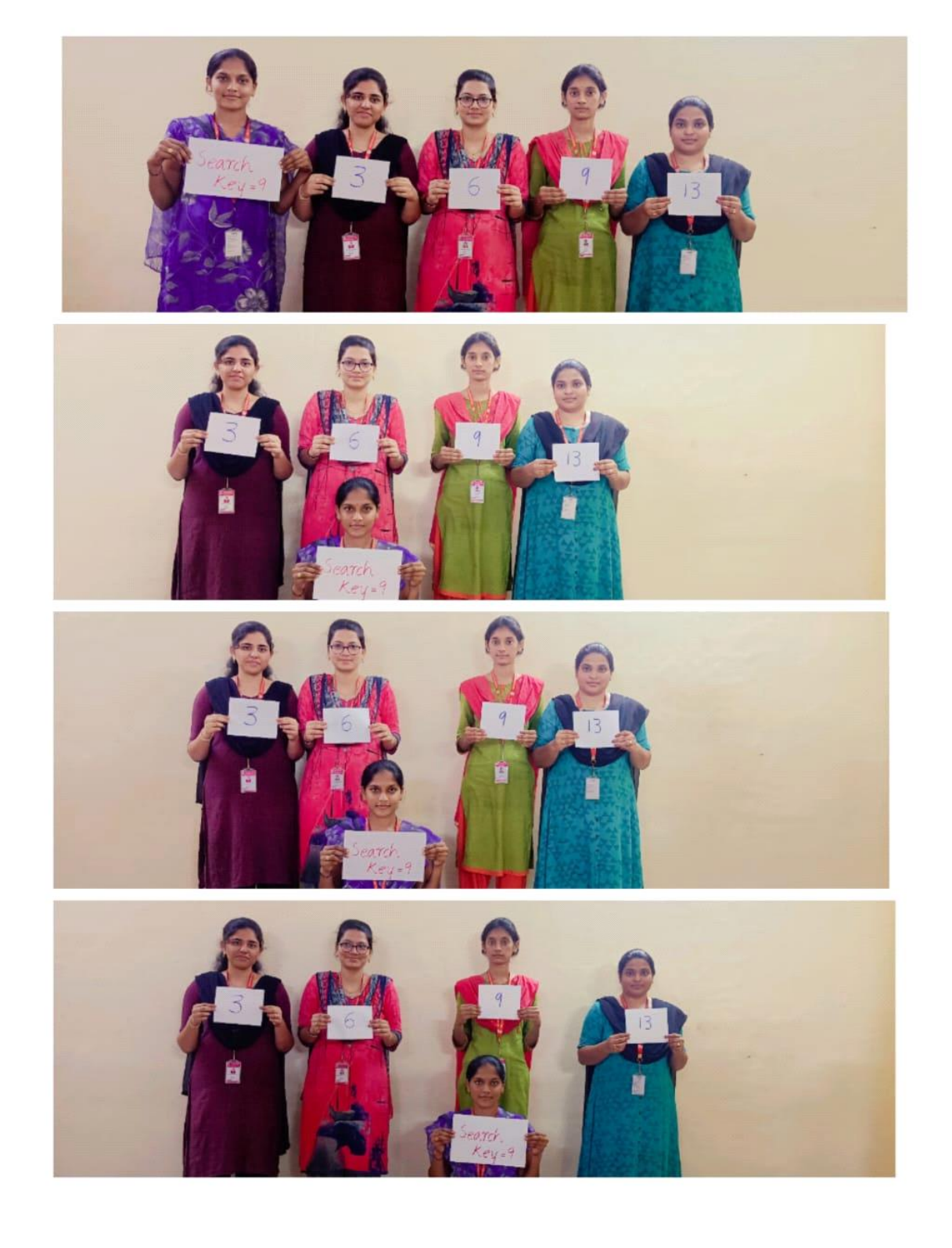

It works by repeatedly dividing in half the portion of the list that could contain the item,until you have narrowed down the possible locations to just one.we used binary search in the guessing game in the introductory tutorial.

## **Time Complexity Analysis**:

The Best Case occurs when the target element is the middle element of the array. The number of comparisons, in this case, is 1. So, the time complexity is  $O(1)$ .

The Average Case: On average, the target element will be somewhere in the array. So, the time complexity will be O(logN).

The Worst Case occurs when the target element is not in the list or it is away from the middle element. So, the time complexity will be O(logN)

## 5. **TEACHING THROUGH TECHNOLOGY (MIND MAP TOOLS)**

## PRATHYUSHA ENGINEERING COLLEGE **DEPARTMENT OF COMPUTER SCIENCE AND ENGINEERING**

## **Academic Year:2022-2023**

**Year/Sem: II/IV**

**Course Code/Name: CS3491 Artificial Intelligence and** 

**Machine Learning**

## **MIND MAP TOOL**

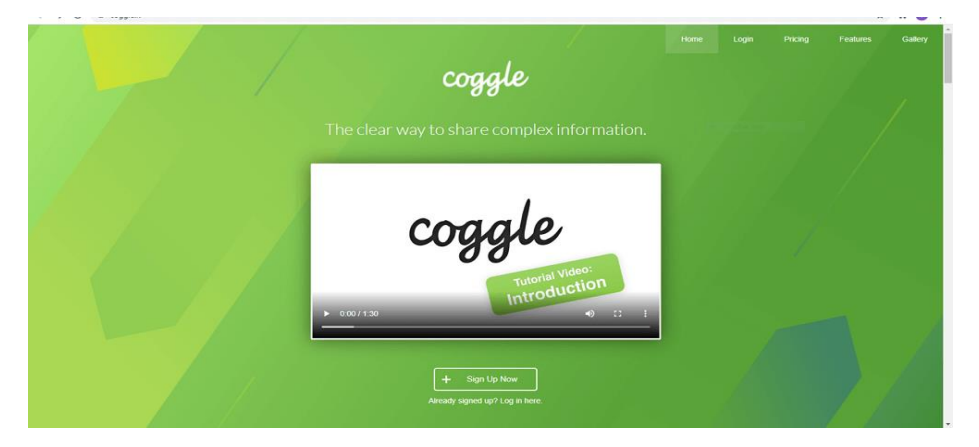

## **Introduction to AI:**

**Artificial Intelligence** (AI) refers to the simulation of human intelligence in machines that are programmed to think and act like humans. It involves the development of algorithms and computer programs that can perform tasks that typically require human intelligence such as visual perception, speech recognition, decision-making, and language translation.

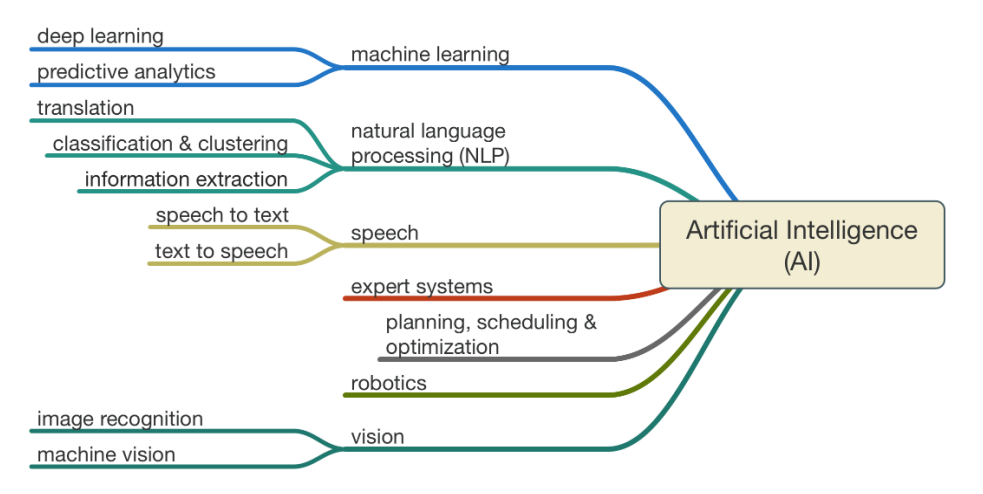

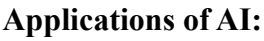

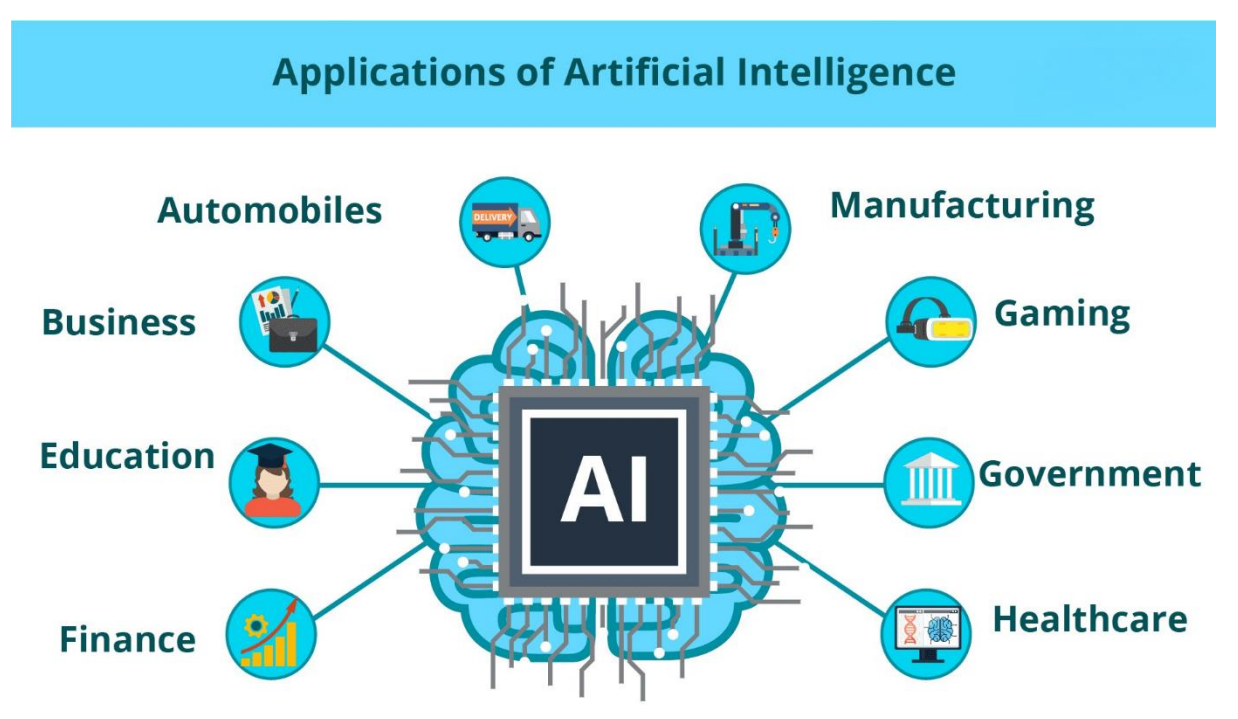

## **Introduction to machine learning:**

Machine learning is programming computers to optimize a performance criterion using example data or past experience. We have a model defined up to some parameters, and learning is the execution of a computer program to optimize the parameters of the model using the training data or past experience. The model may be predictive to make predictions in the future, or descriptive to gain knowledge from data.

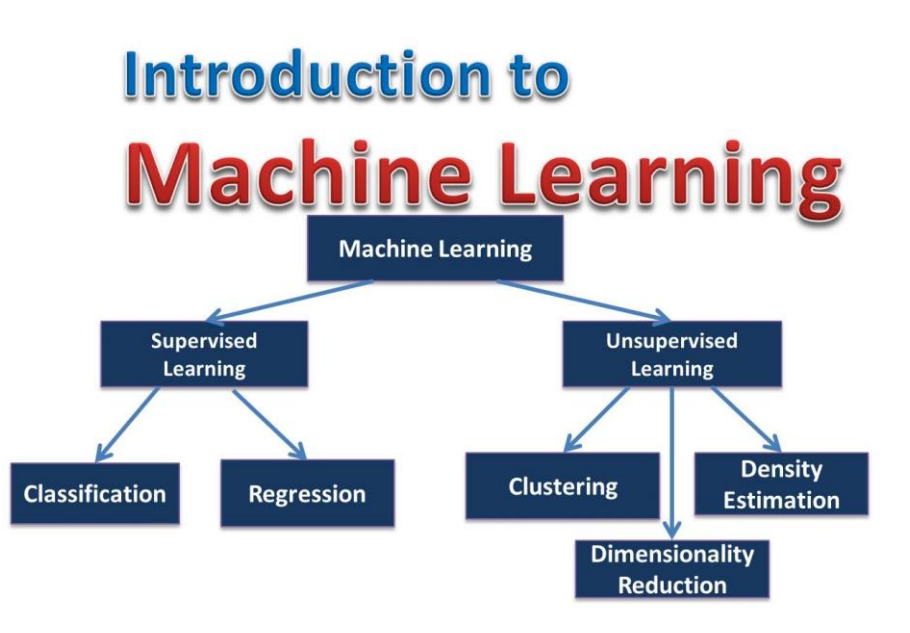

## **Supervised Machine Learning**

Supervised learning is a machine learning technique that is widely used in various fields such as finance, healthcare, marketing, and more. It is a form of machine learning in which the algorithm is trained on labeled data to make predictions or decisions based on the data inputs.In supervised learning, the algorithm learns a mapping between the input and output data. This mapping is learned from a labeled dataset, which consists of pairs of input and output data. The algorithm tries to learn the relationship between the input and output data so that it can make accurate predictions on new, unseen data.

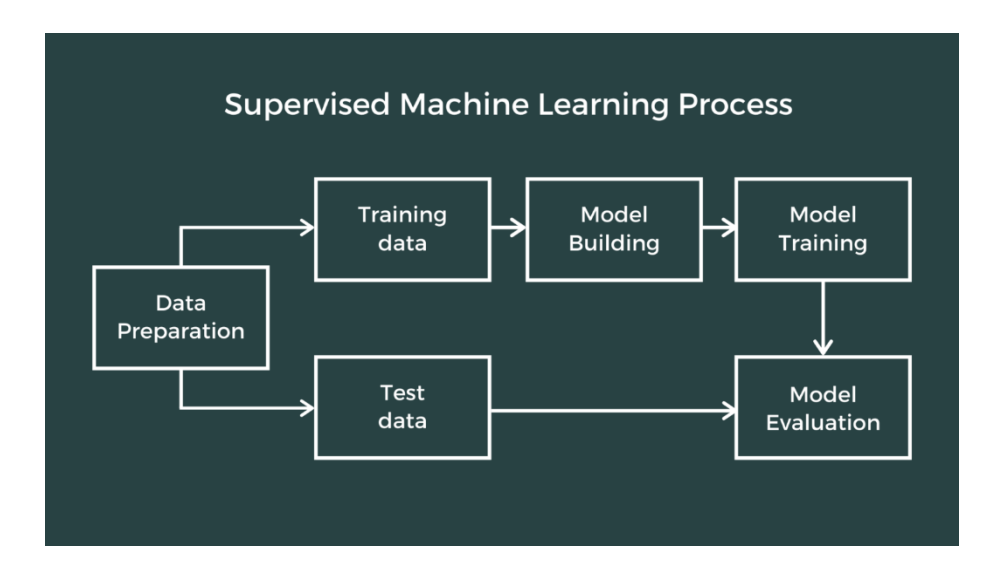

## **Unsupervised Machine Learning:**

Unsupervised learning, also known as [unsupervised](https://www.ibm.com/topics/machine-learning) machine learning, uses machine learning algorithms to analyze and cluster unlabeled datasets. These algorithms discover hidden patterns or data groupings without the need for human intervention. Its ability to discover similarities and differences in information make it the ideal solution for exploratory data analysis, crossselling strategies, customer segmentation, and image recognition.

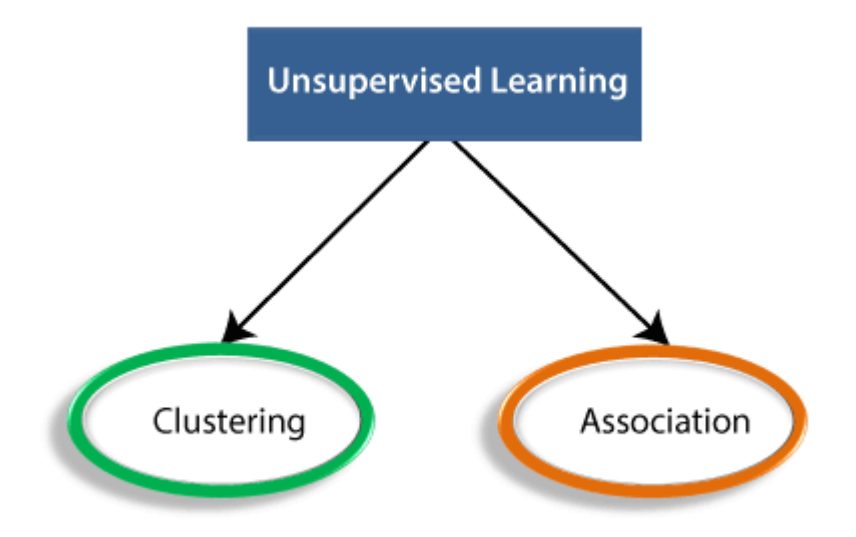

## 6.**TEACHING THROUGH SKILLRACK PORTAL**

## **SKILLRACK STUDENT LOGIN PAGE**

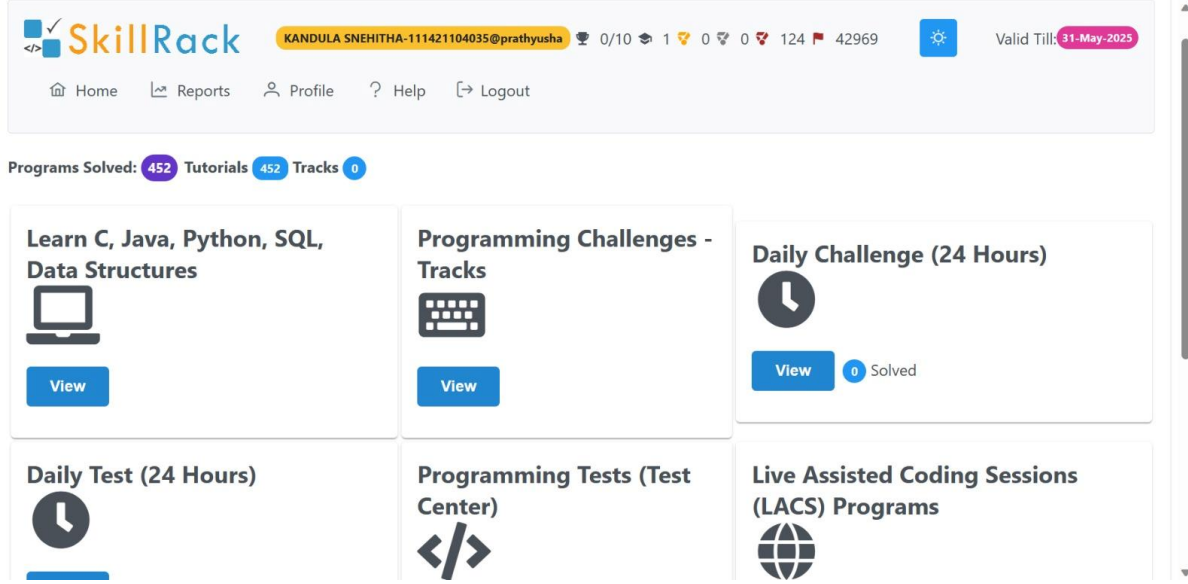

## 7.**ANIMATED VIDEO AND HANDMADE POSTER**

## **ANIMATED VIDEO AND HANDMADE POSTER**

## **COURSE CODE/NAME:CS3391/OBJECT ORIENTED PROGRAMMING**

## **TOPIC: POLYMORPHISM**

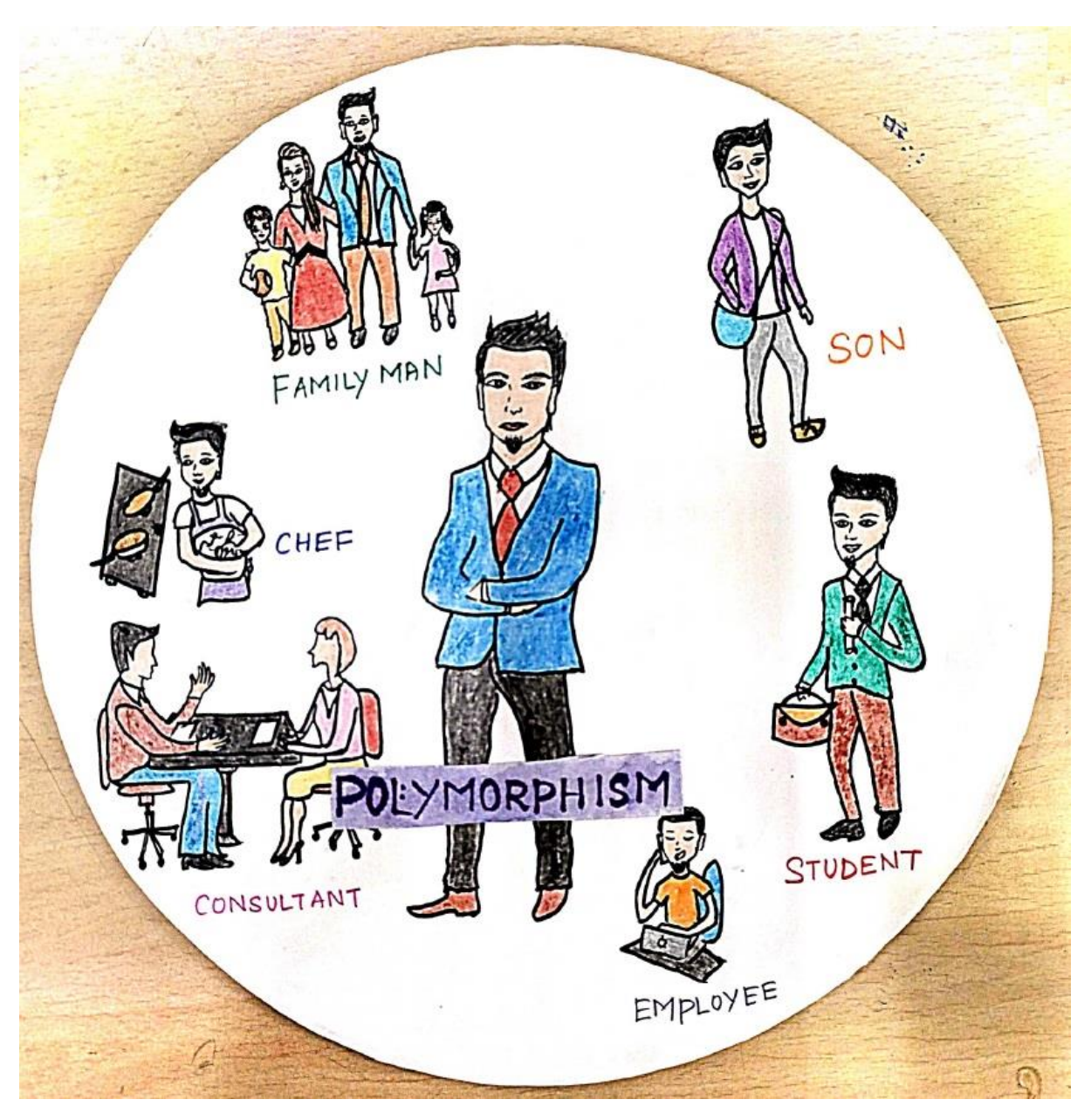

**Animated videos:**

**[https://drive.google.com/file/d/1ts5mL1sjXKjy\\_534ftod2sS8AcdriWrC/view?usp=drive\\_link](https://drive.google.com/file/d/1ts5mL1sjXKjy_534ftod2sS8AcdriWrC/view?usp=drive_link)**

## 8.**TEACHING THROUGH FLIPPING CLASSROOM**

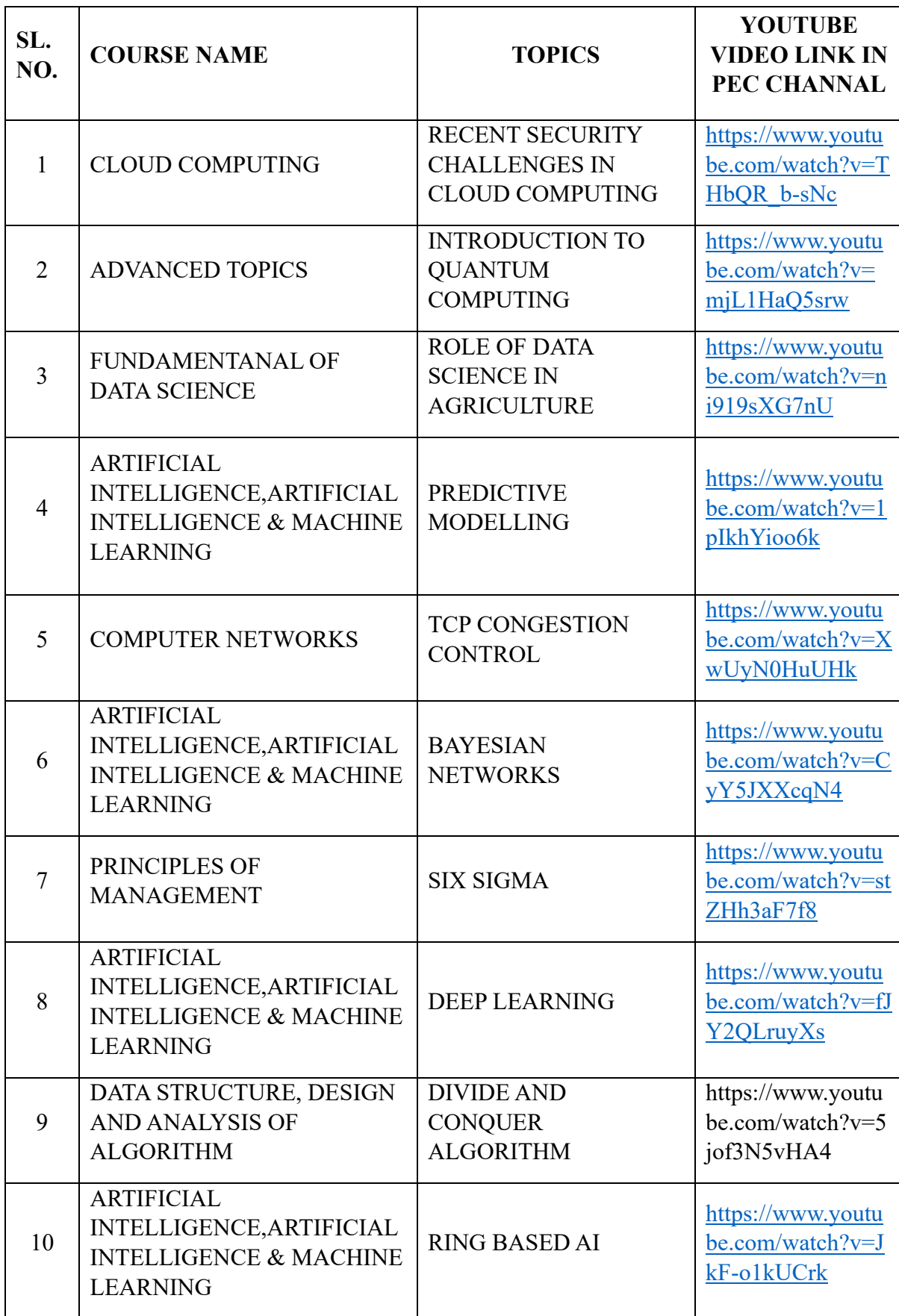

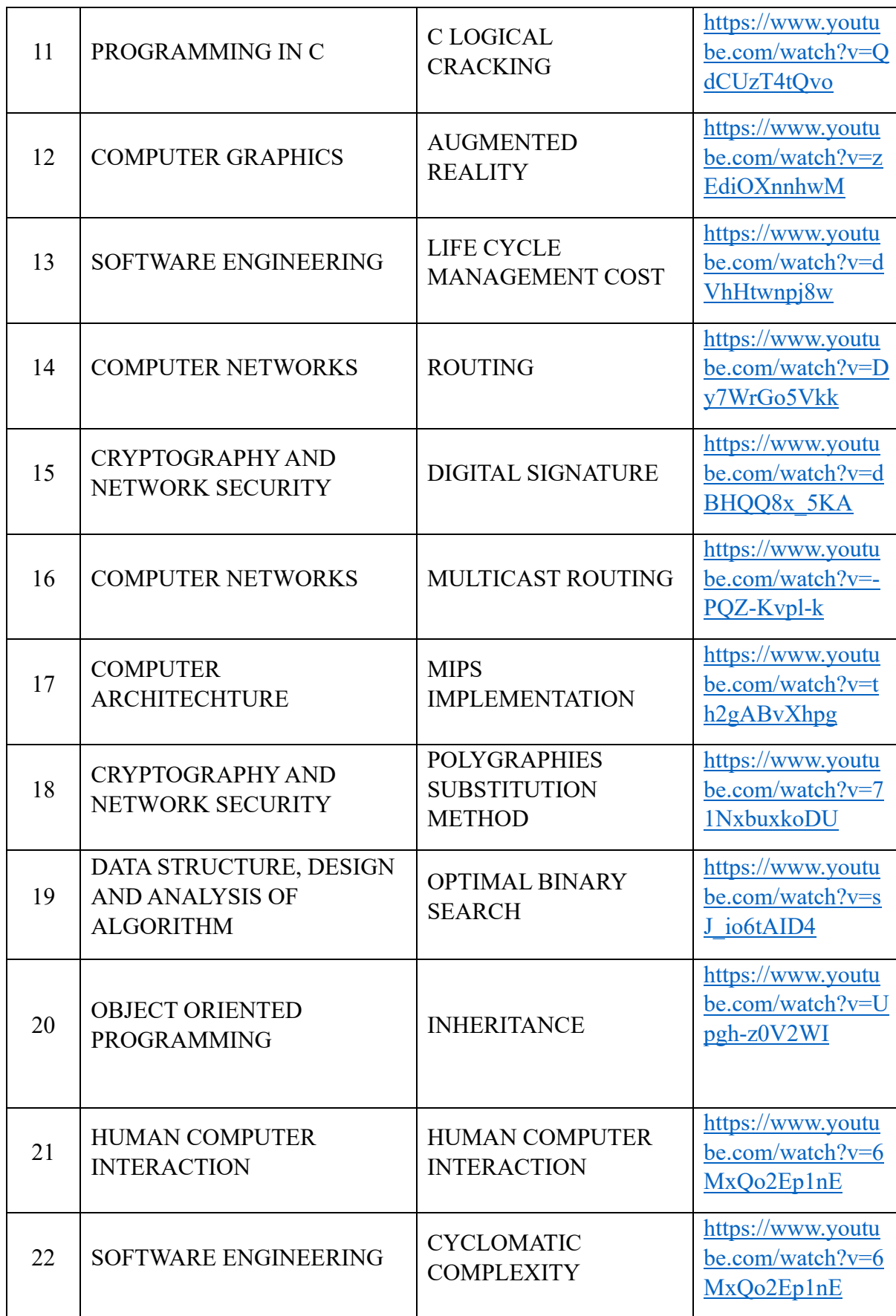

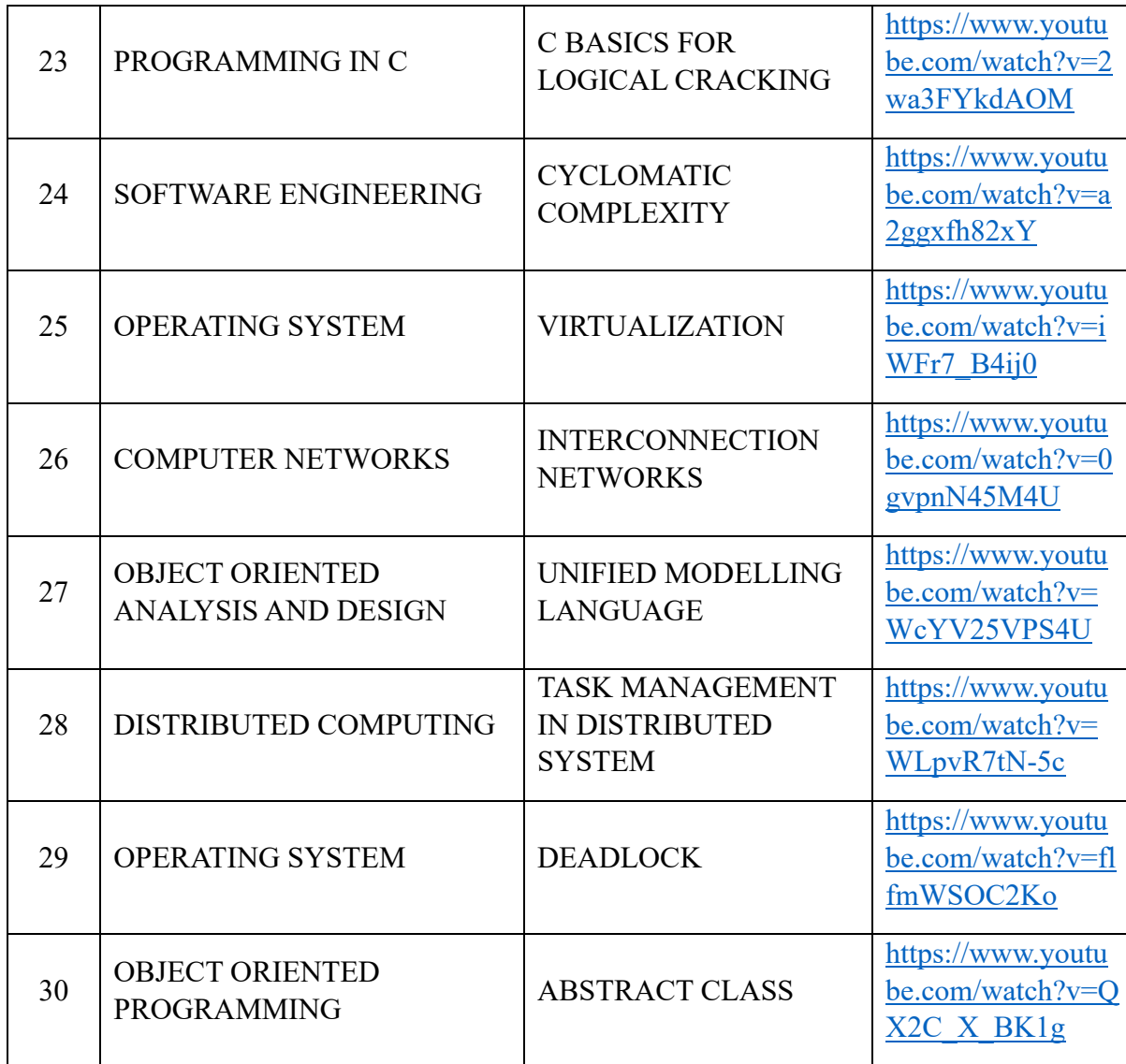

# 9. **TEACHING THROUGH VIRTUAL LABS**

## **PRATHYUSHA ENGINEERING COLLEGE**

## **DEPARTMENT OF COMPUTER SCIENCE AND ENGINEERING**

## **Virtual Lab**

## **YEAR/SEM:III/VI**

## **LAB NAME:**ARTIFICIAL INTELLIGENCE LAB

## **Academic year: 2022-2023**

- Outreach Portal<br>- FAO: Virtual Labs

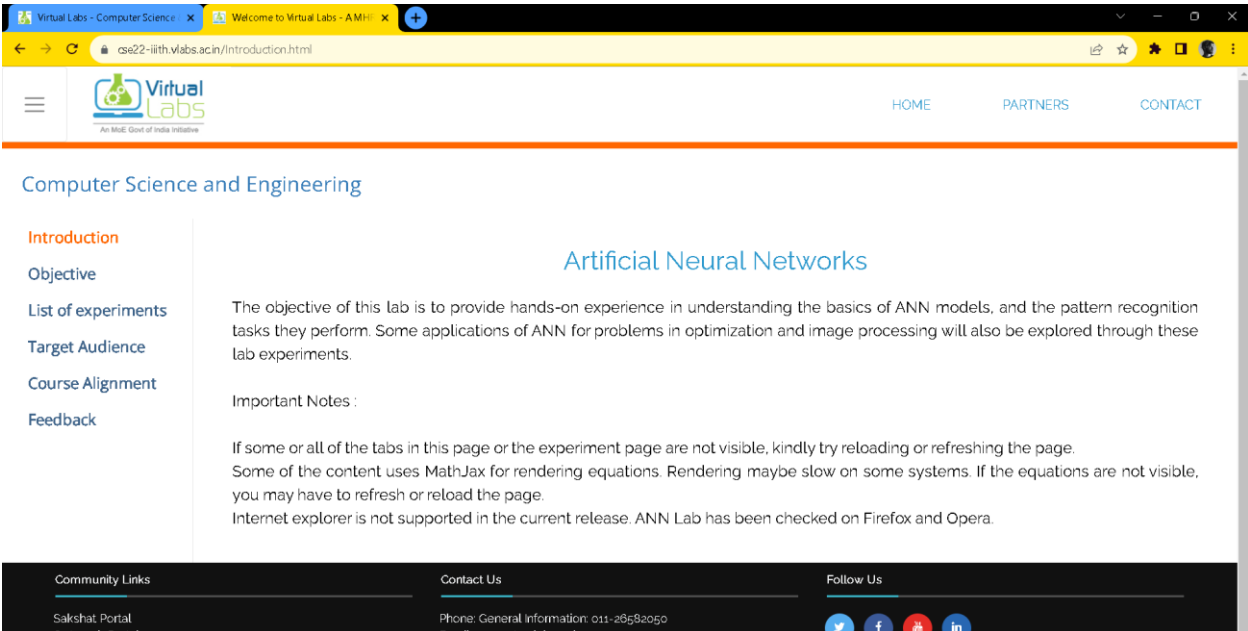

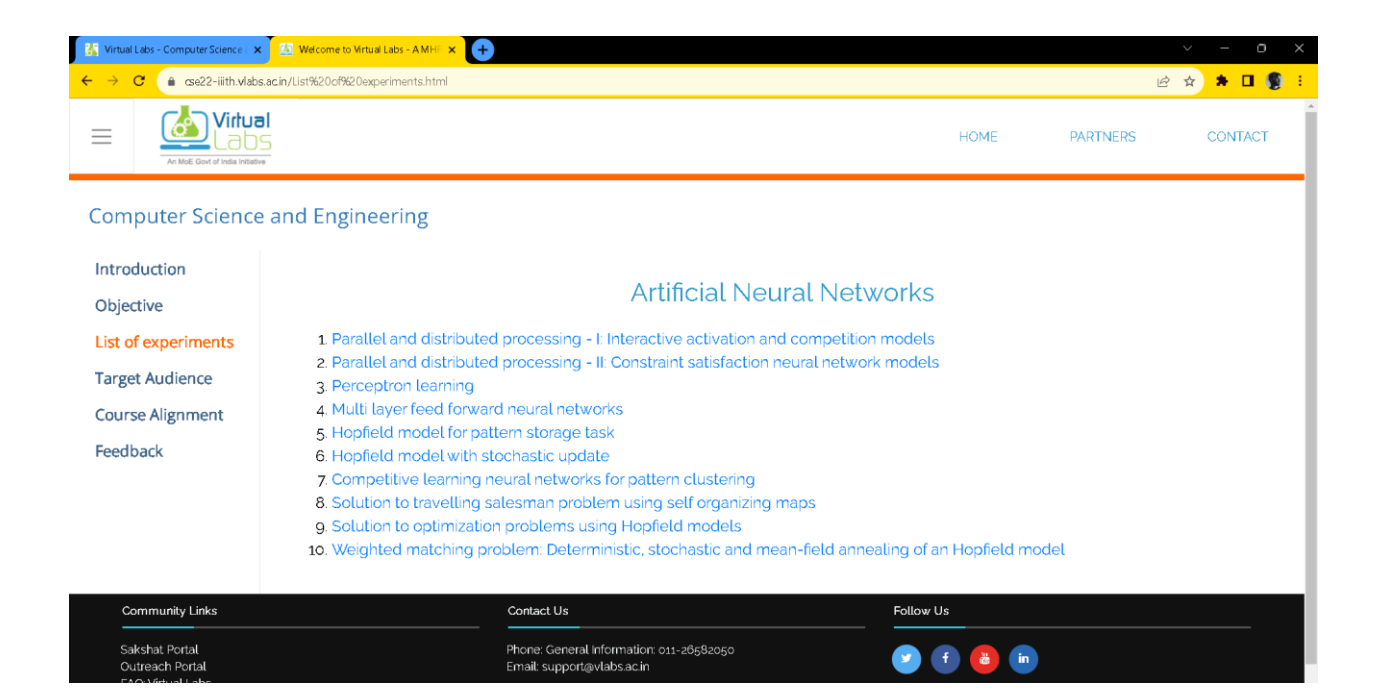

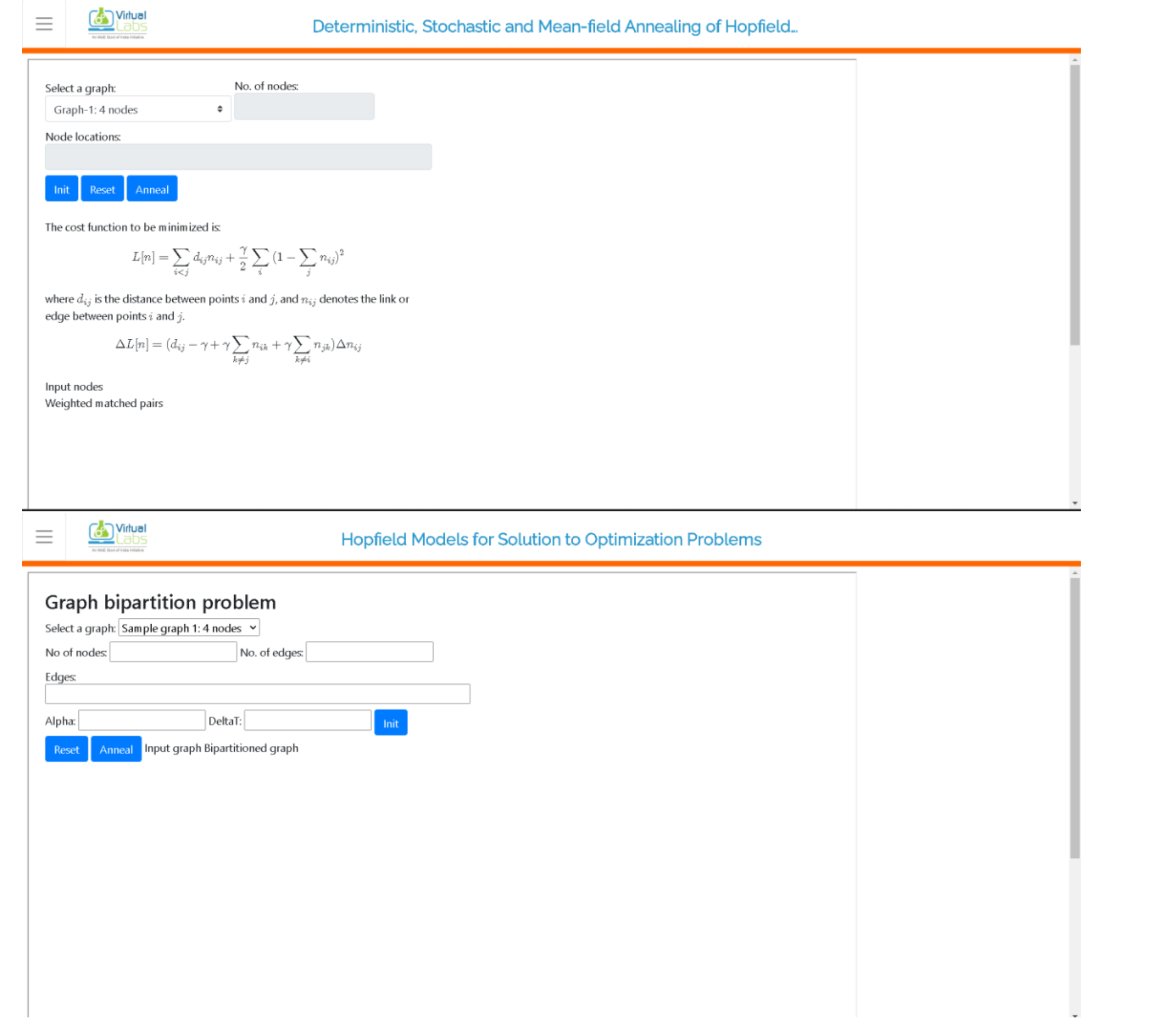

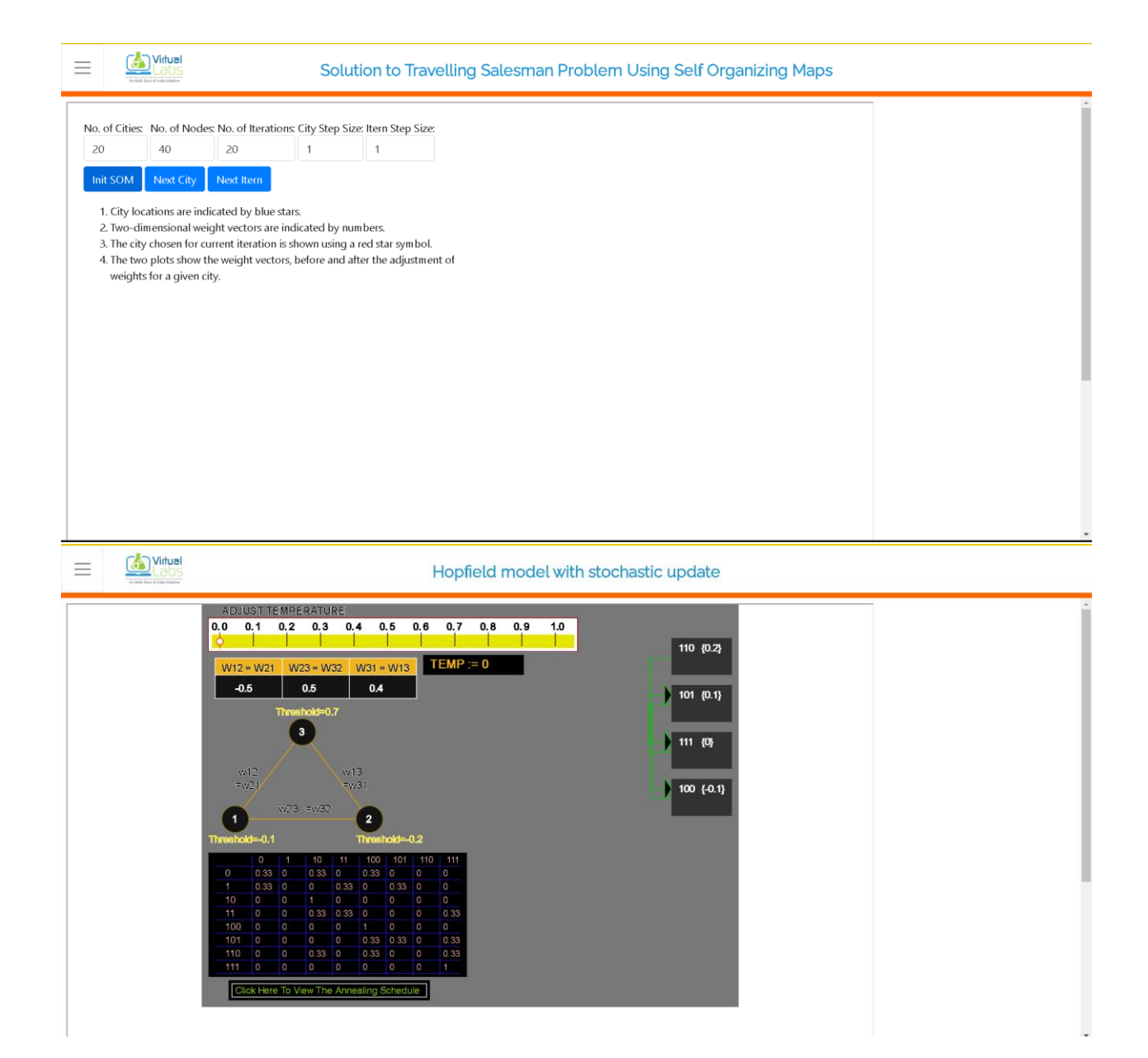

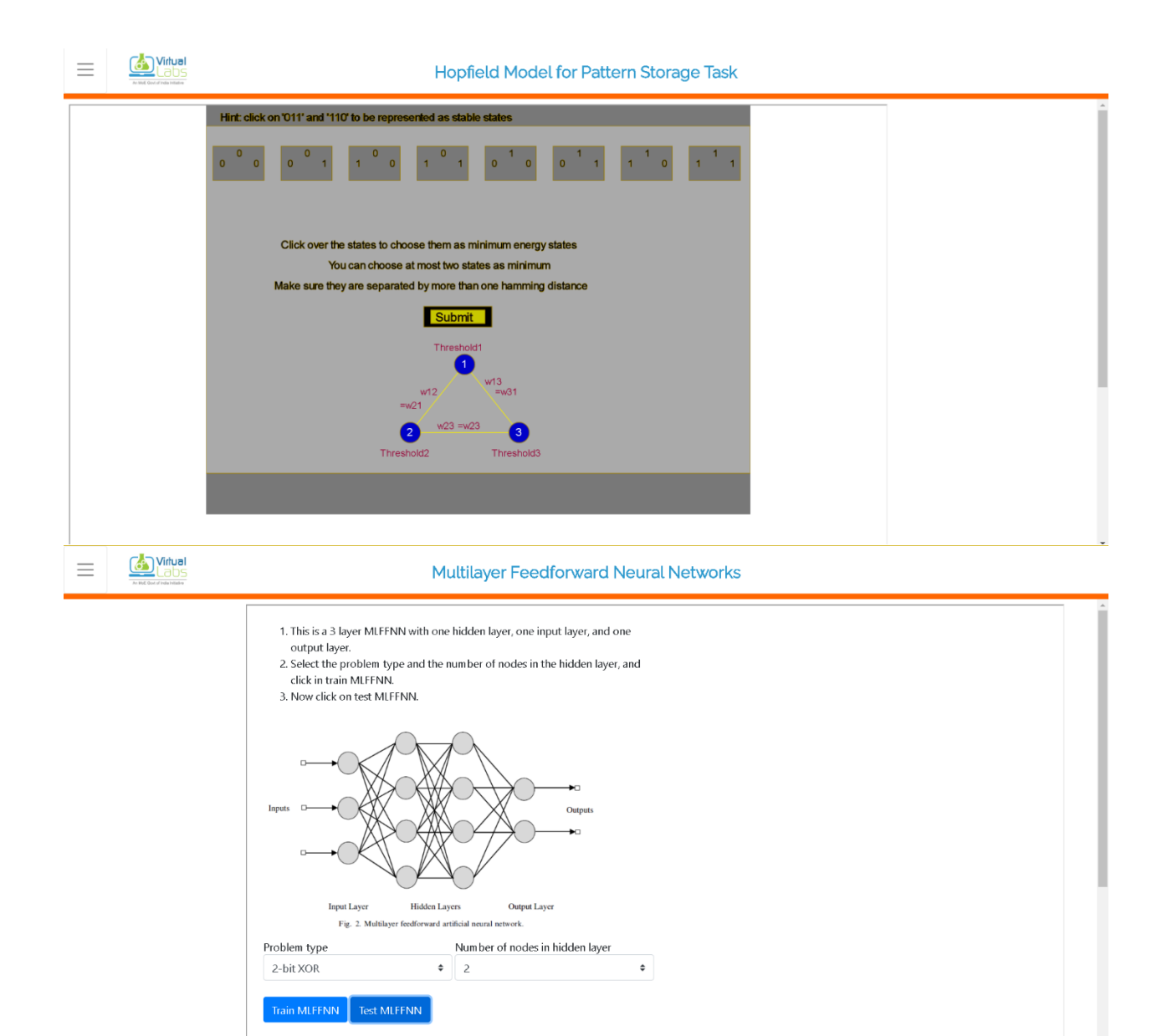

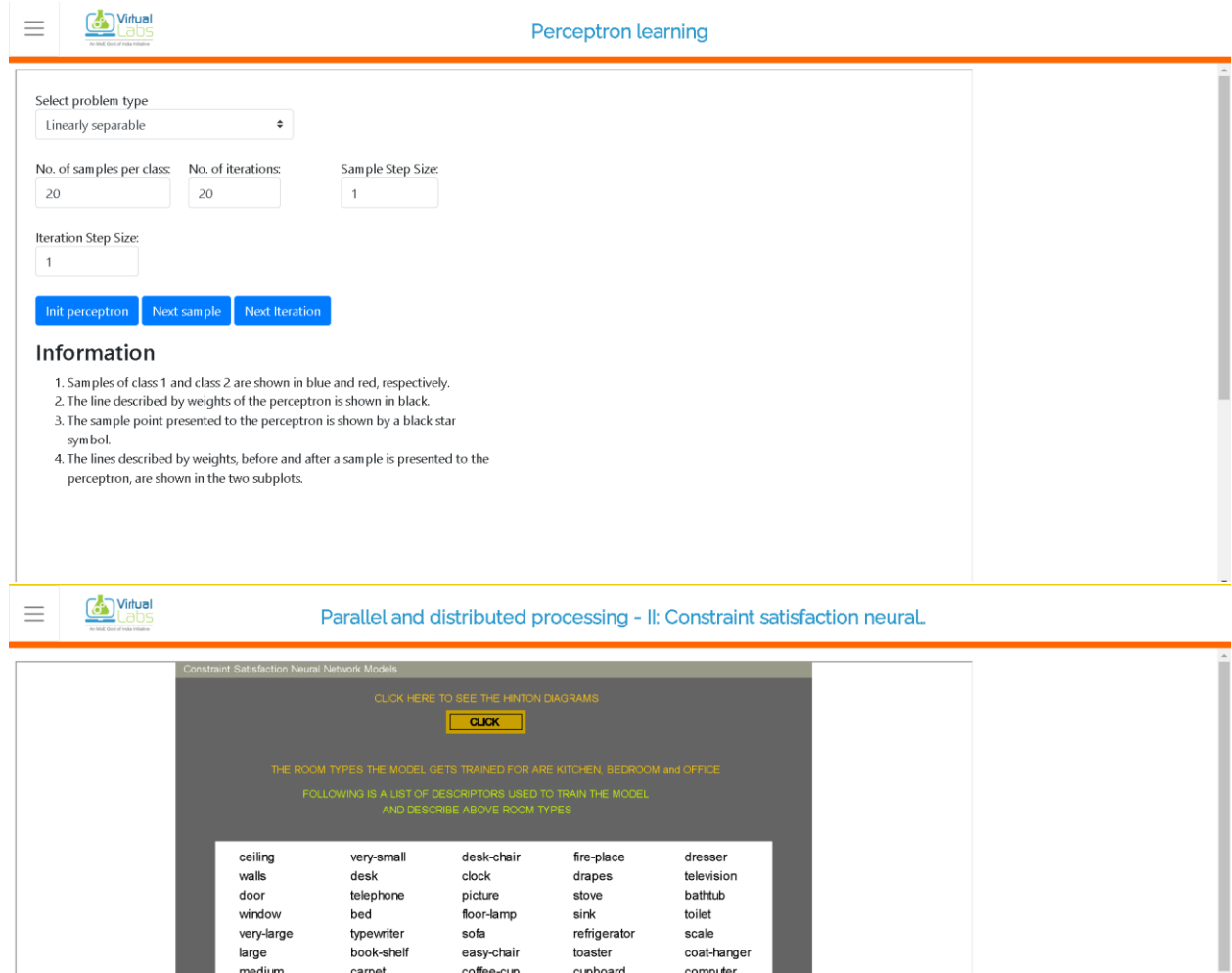

desk-chair<br>clock<br>picture<br>floor-lamp<br>sofa<br>easy-chair<br>coffee-cup<br>ash-tray

**Click here for clamping descri** 

um<br>refrigerator<br>toaster cupboard<br>cupboard<br>coffeepot

computer

۳

oven

what<br>very-large<br>large<br>medium

small

carpet<br>books

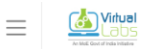

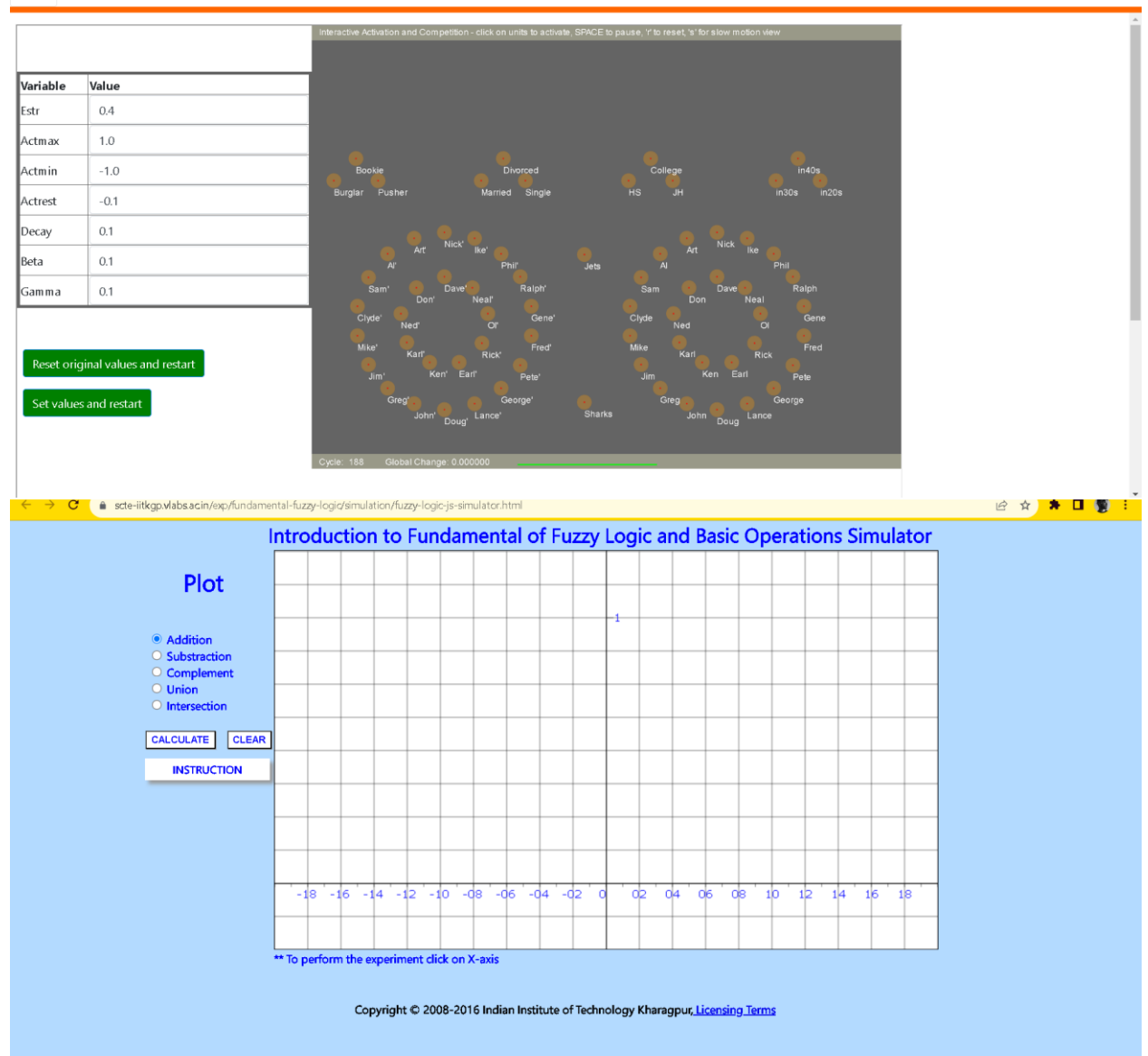

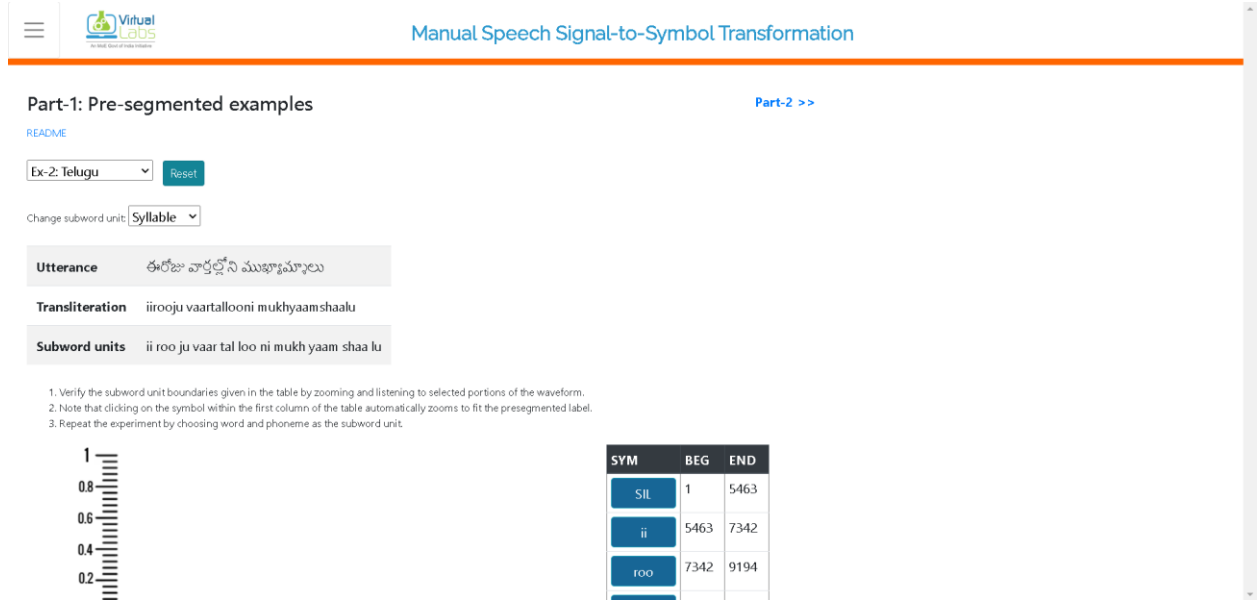

## 10. **VIRTUAL TEACHING - LEARNING MANAGEMENT SYSTEM (LMS) (GOOGLE CLASS ROOM)**

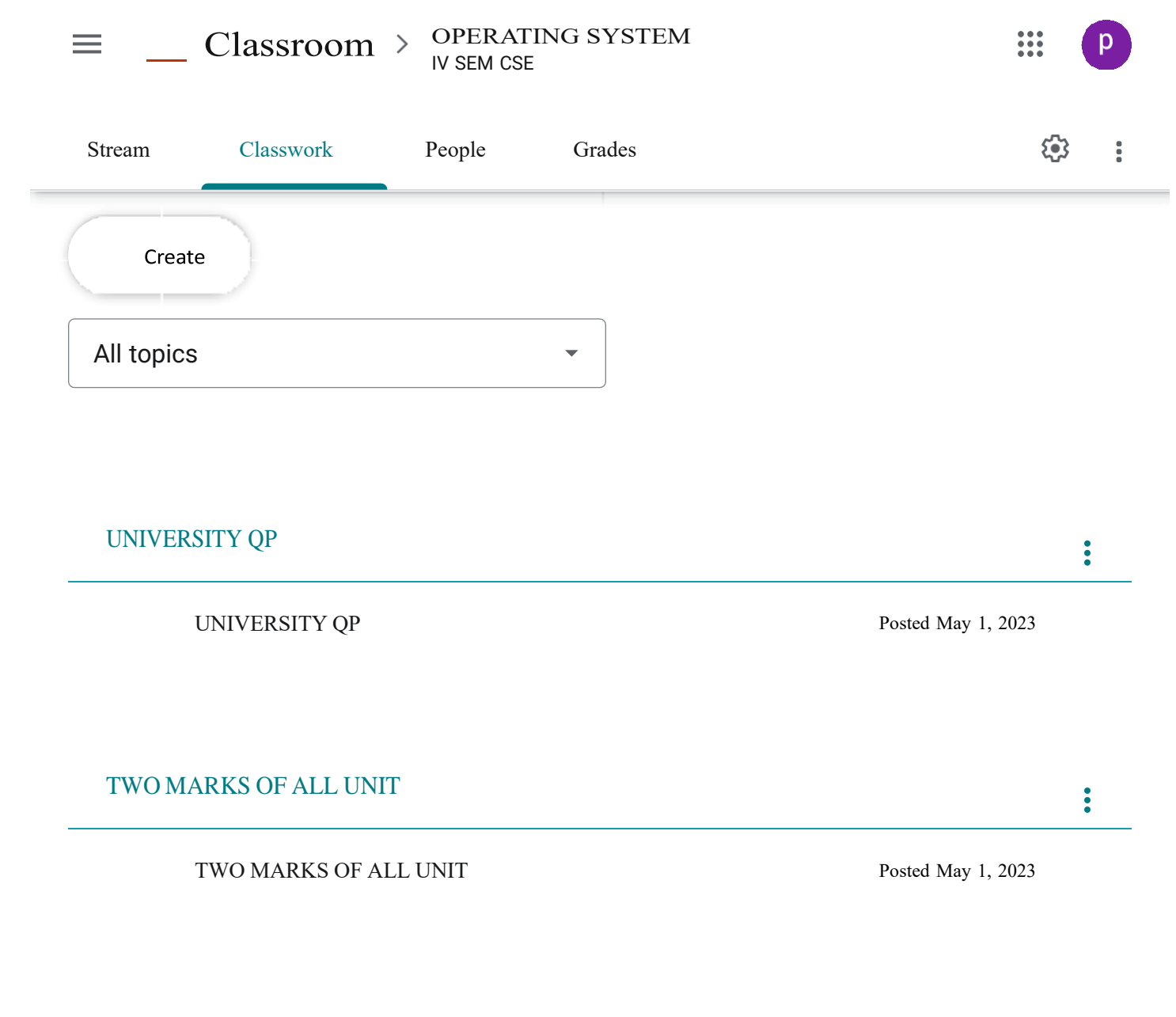

 $\ddot{.} \odot$ 

UPC Writing Practice Test-1

## Link For OS Book [Solutions](https://classroom.google.com/u/3/w/Mjg0MDAxNzk0ODg0/tc/MzQ0Mjg3OTI0ODU0)

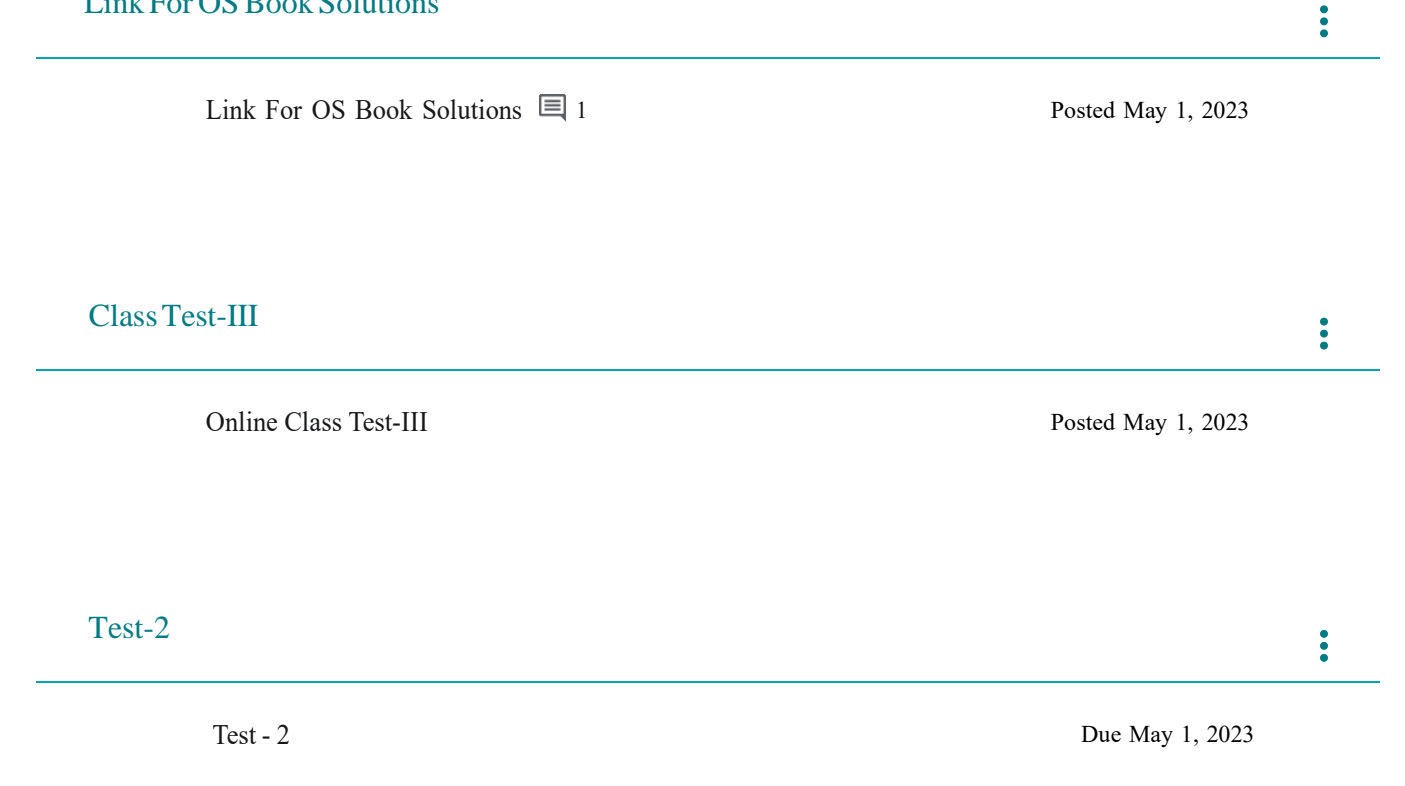

\$

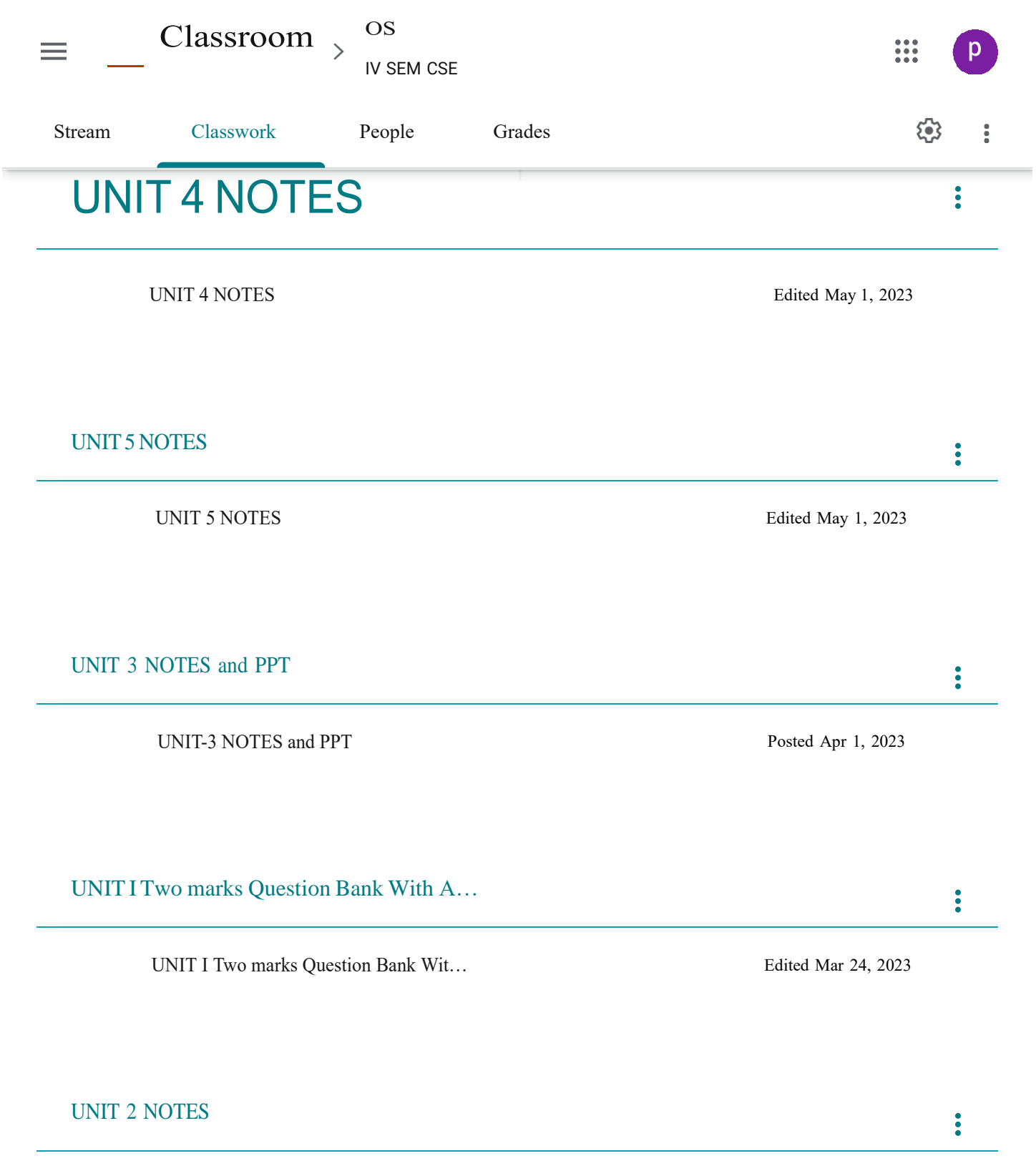

UNIT 2 NOTES and PPT Edited Apr 10, 2023

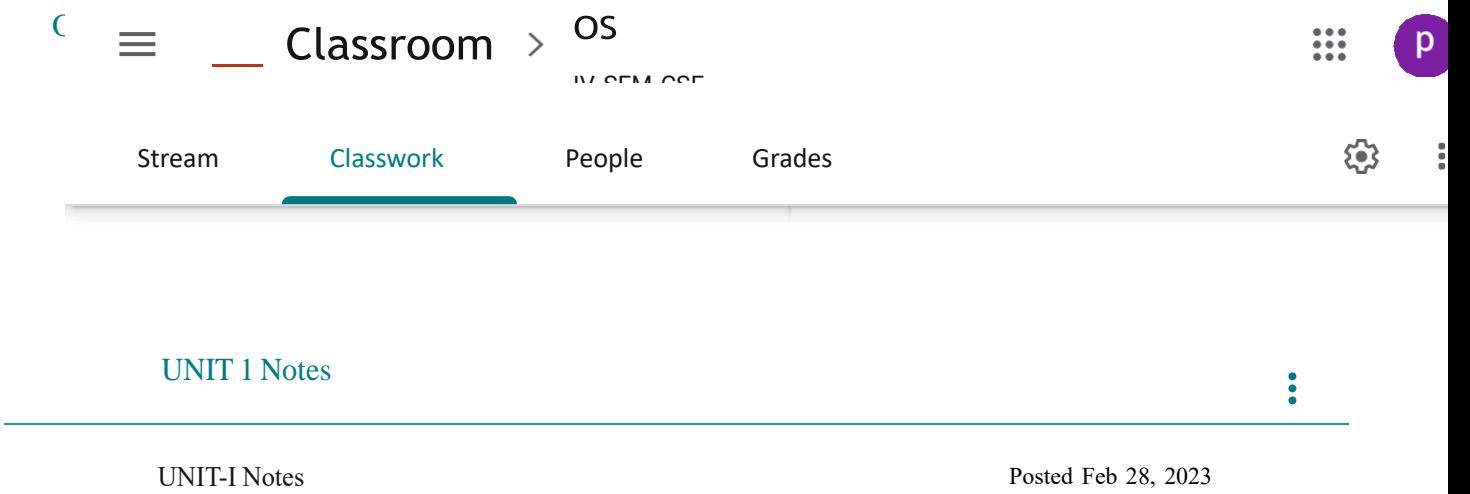

# 11.**PROJECT BASED LEARNING**

#### **PRATHYUSHA ENGINEERING COLLEGE**

## **DEPARTMENT OF CSE**

#### **ACADEMIC YEAR:2022-23**

## **COURSE CODE/NAME: CS3391 / Object Oriented Programming**

#### **YEAR/SEM/SEC:II / III /A**

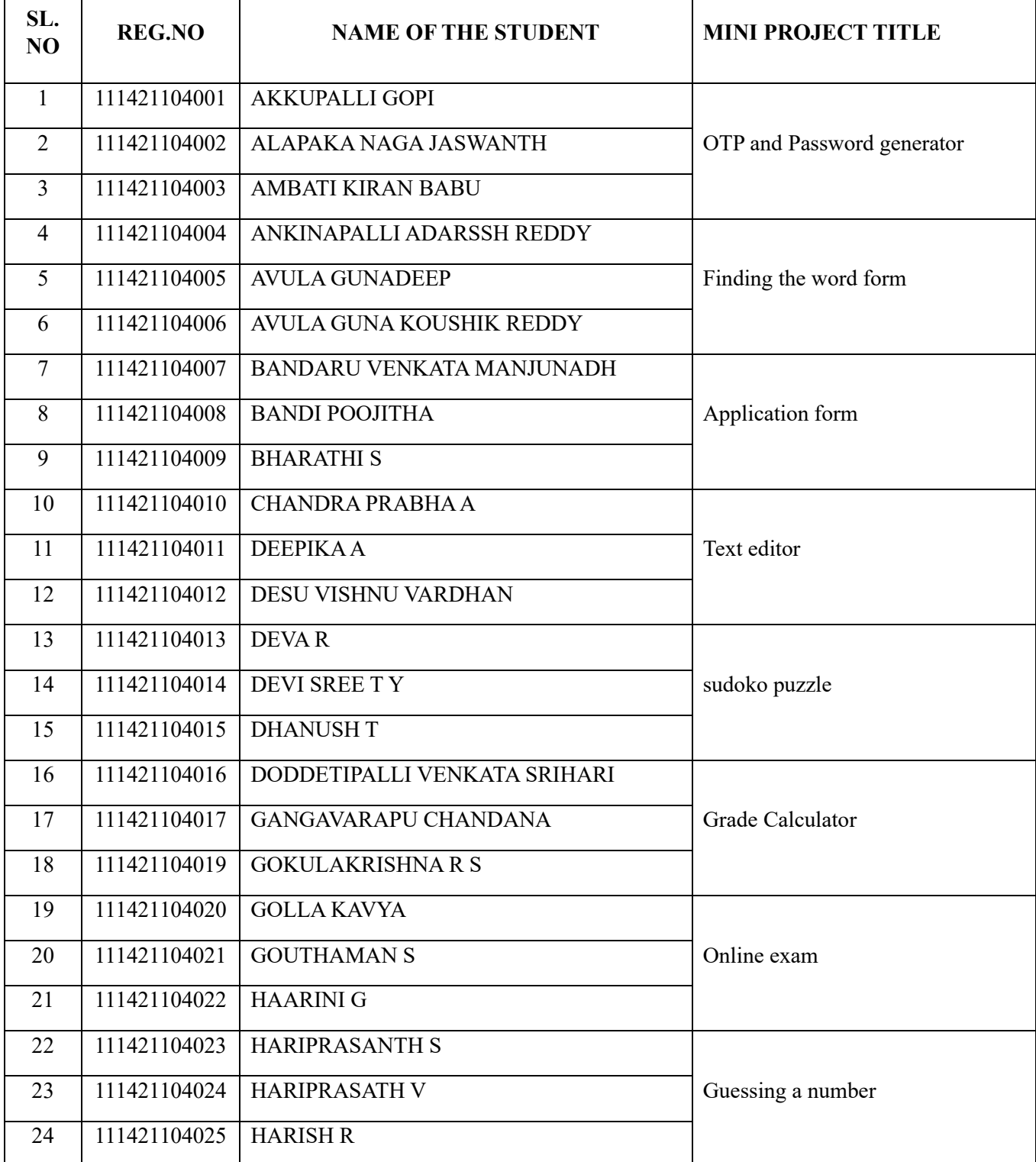

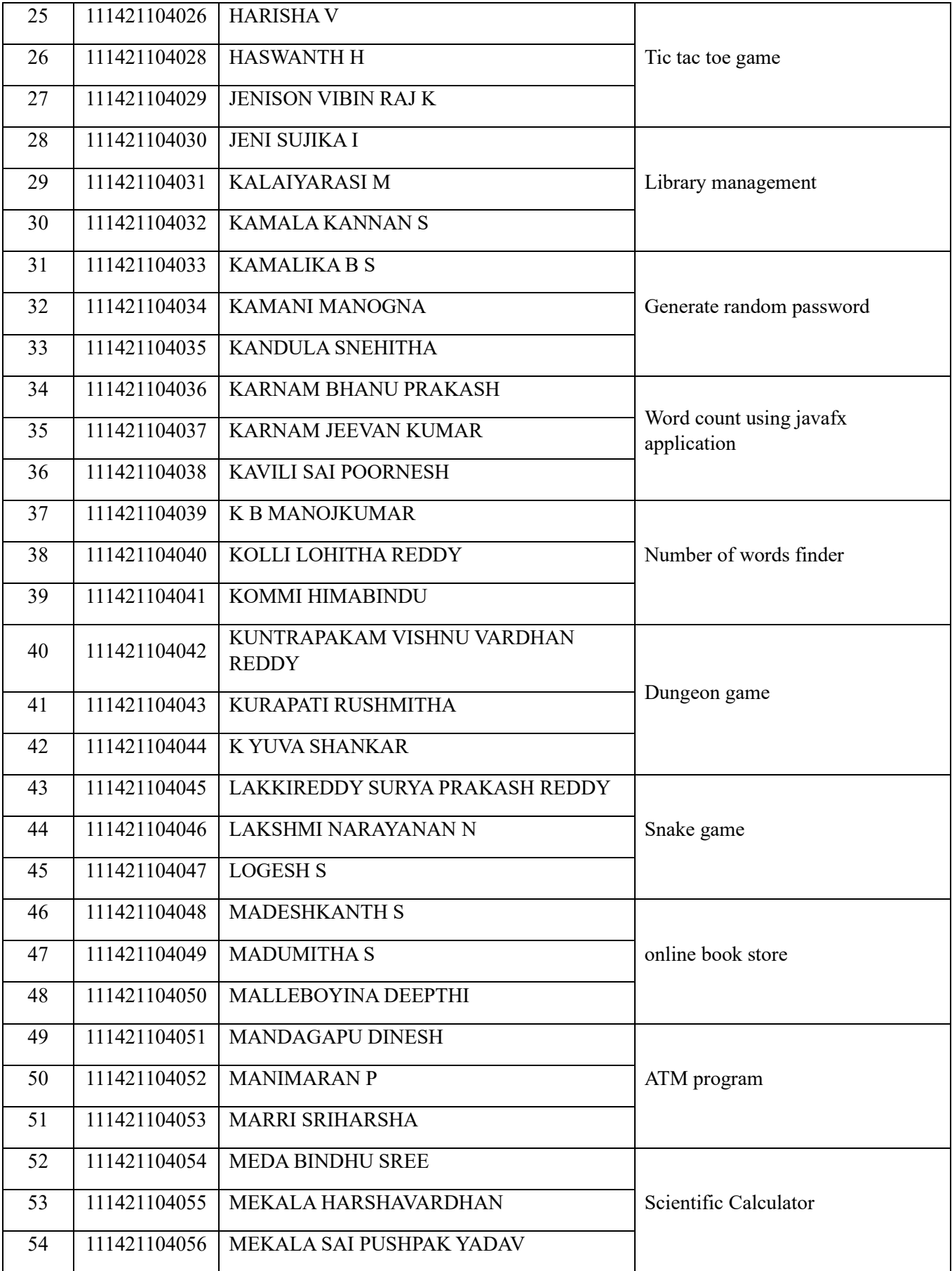

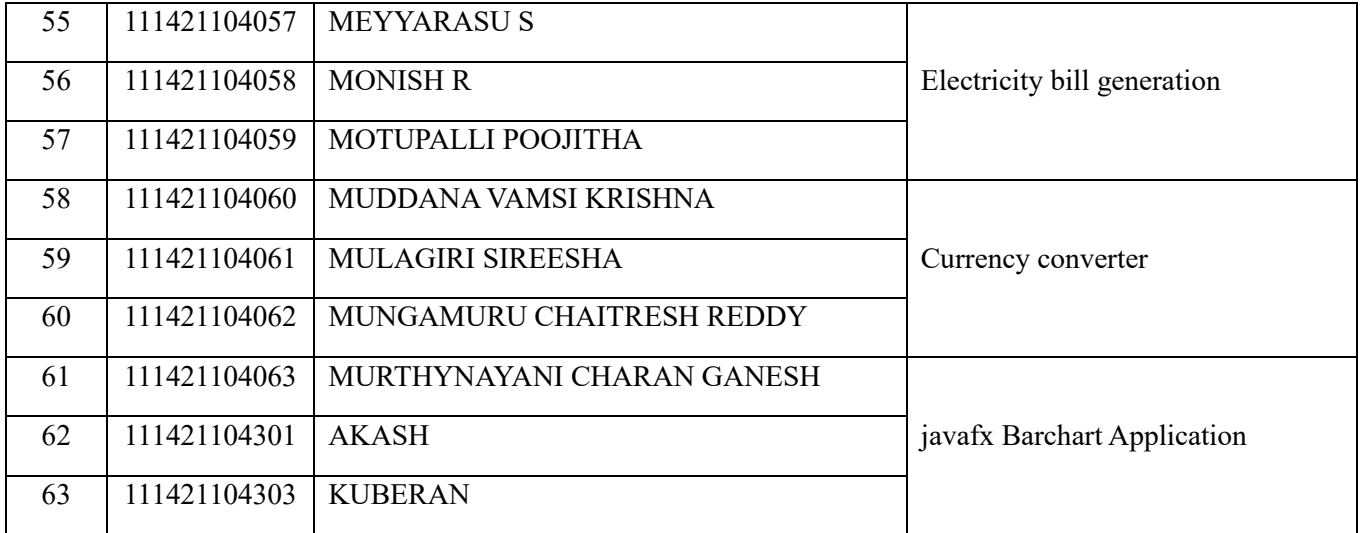

## **PRATHYUSHA ENGINEERING COLLEGE**

## **DEPARTMENT OF CSE**

## **ACADEMIC YEAR:2022-23**

## **COURSE CODE/NAME: CS3391 / Object Oriented Programming**

#### **YEAR/SEM/SEC:II / III /B**

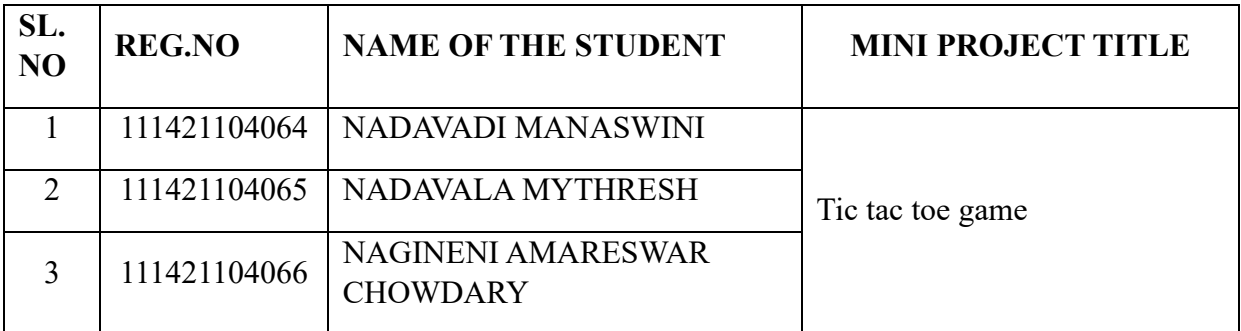

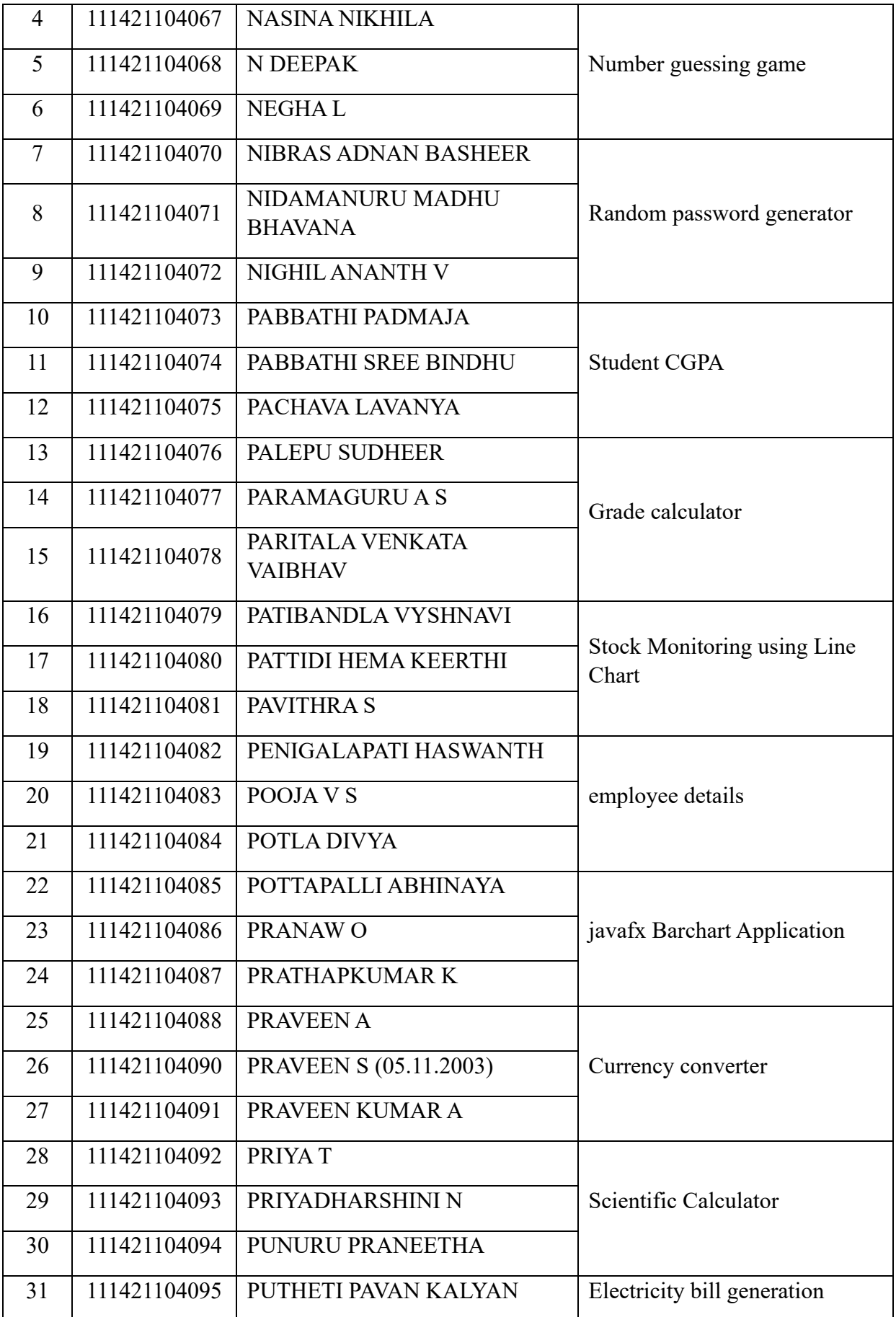

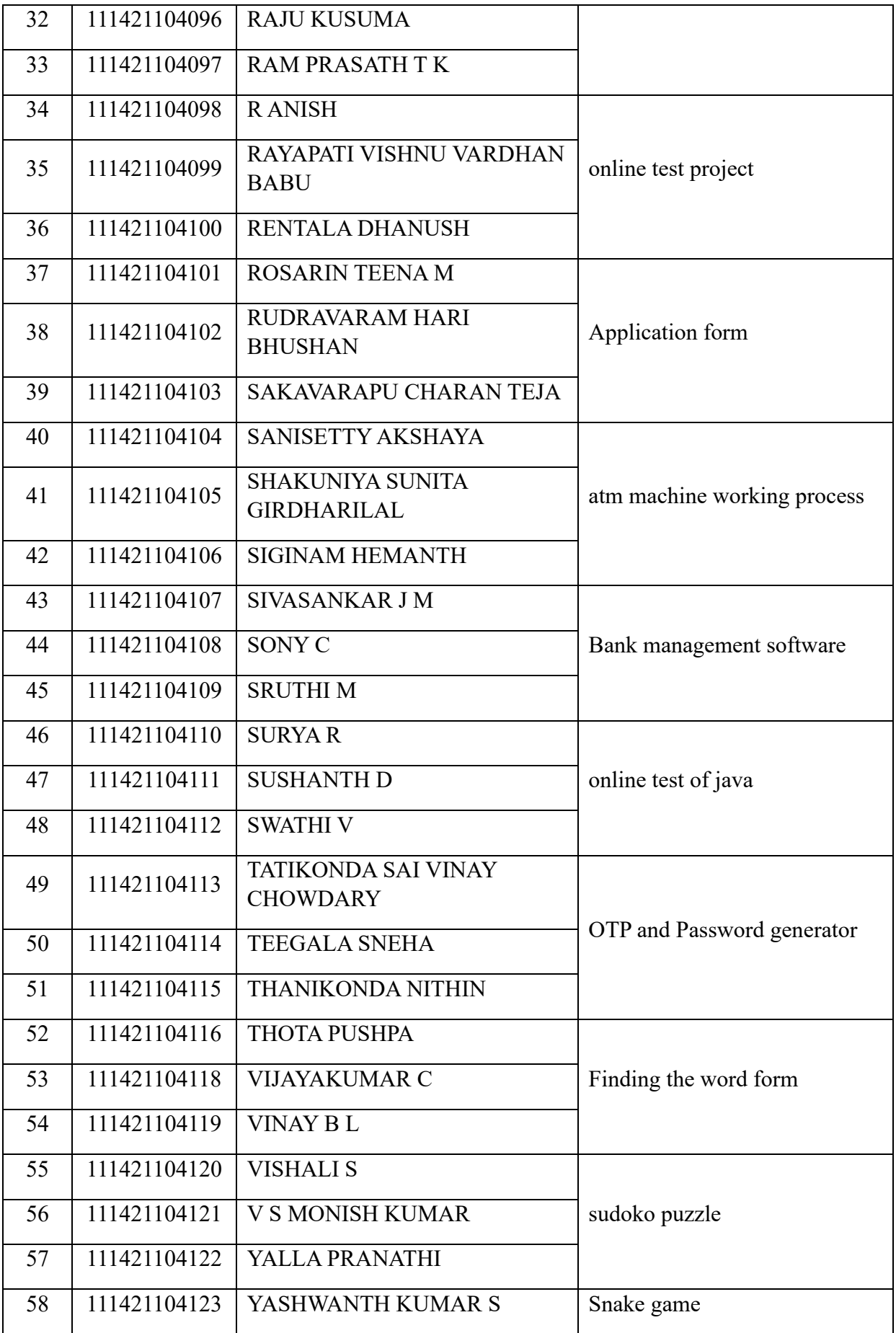

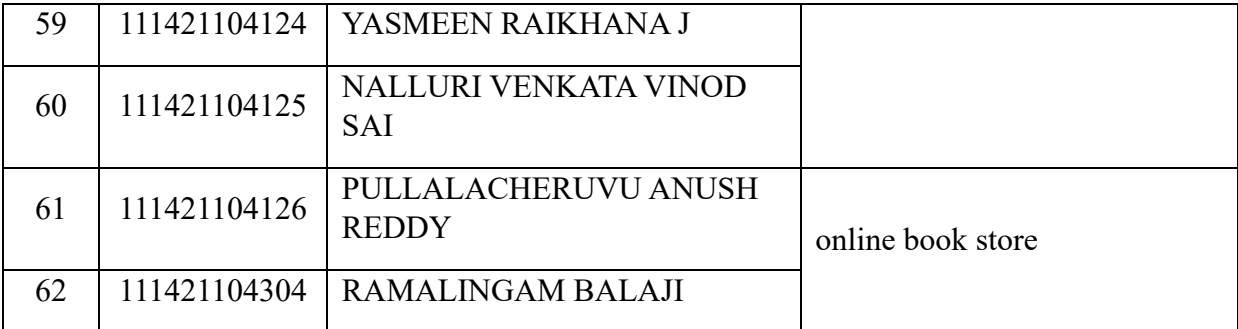

## 12. **SOCIAL RESPONSIBILITY**

## **Social related projects done by students**

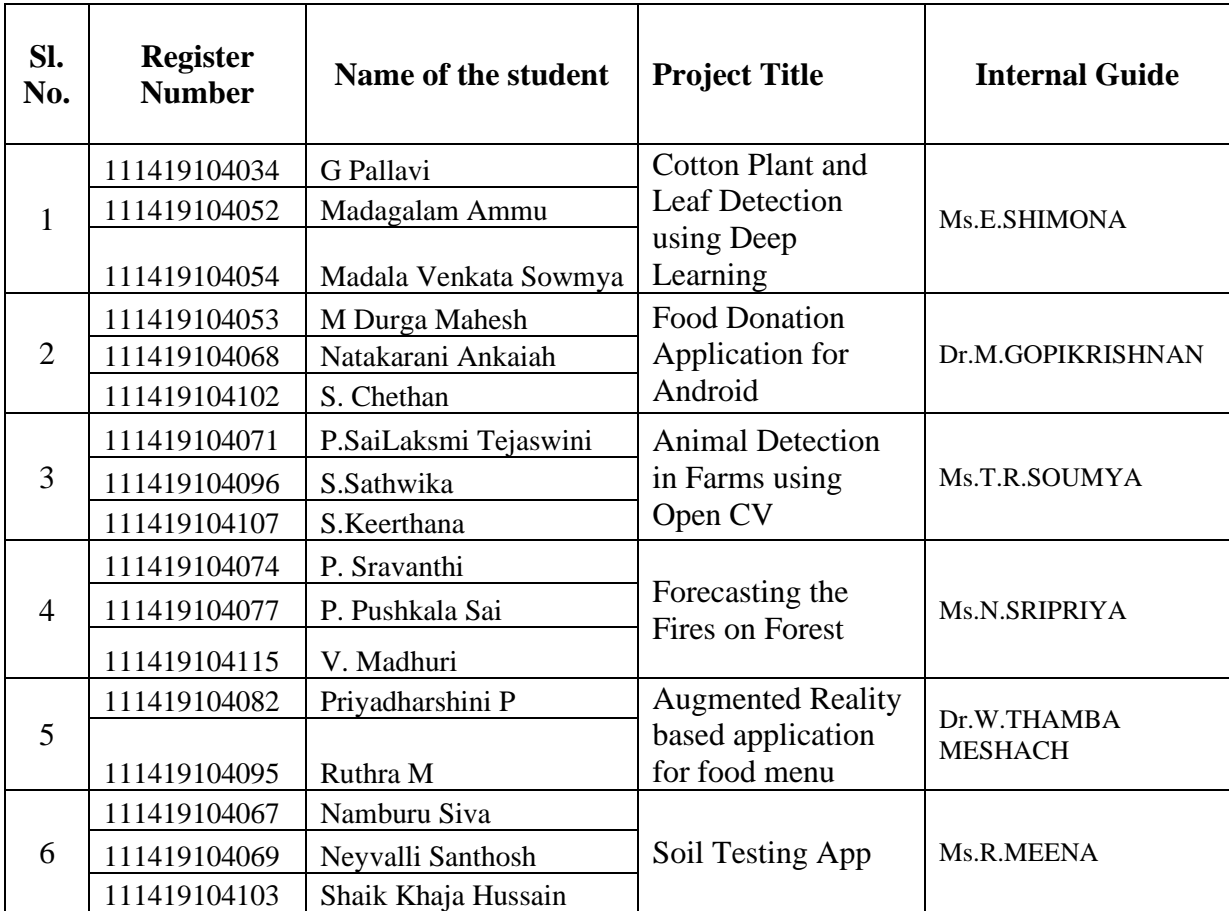